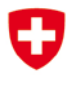

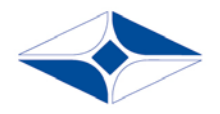

GDK Schweizerische Konferenz der kantonalen Gesundheitsdirektorinnen und -direktoren CDS Conférence suisse des directrices et directeurs cantonaux de la santé CDS Conferenza svizzera delle direttrici e dei direttori cantonali della sanità

# eHealth Suisse

# Austauschformat Übermittlung der Laborbefunde im Transplantationsprozess

Verabschiedet vom Steuerungsausschuss Bern, 29. Januar 2014

**Bundesamt für Gesundheit BAG** Direktionsbereich Öffentliche Gesundheit Abteilung Biomedizin

# ehealthsuisse

Koordinationsorgan Bund-Kantone Organe de coordination Confédération-cantons Organo di coordinamento Confederazione-Cantoni

#### **Impressum**

© Koordinationsorgan eHealth Bund-Kantone

Projektorganisation:

*Steuerungsausschuss:* Alain Berset (Bundesrat, Vorsteher EDI); Pascal Strupler (Direktor BAG); Stefan Spycher (Vizedirektor BAG); Oliver Peters (Vizedirektor BAG / ab 1.1.2014), Carlo Conti (Regierungsrat, Vorsteher GD BS); Guido Graf (Regierungsrat, Vorsteher GD LU); Heidi Hanselmann (Regierungsrätin, Vorsteherin GD SG); Pierre-François Unger (Regierungsrat, Vorsteher GD GE / bis 31.12.2013).

*Projektleitungsgremium:* Adrian Schmid ("eHealth Suisse", Vorsitz); Lotte Arnold (SPO); Adrian Jaggi (santésuisse); Hansjörg Looser (GD SG); Daniel Notter (pharmaSuisse), Caroline Piana (H+); Georg Schielke (GDK); Walter Stüdeli (IG eHealth); Salome von Greyerz (BAG); Judith Wagner (FMH).

*Geschäftsstelle eHealth Bund-Kantone:* Adrian Schmid (Leitung), Sang-Il Kim, Catherine Bugmann, Stefan Wyss, Isabelle Hofmänner.

*Autorenteam:* Tony Schaller, HL7 Schweiz/IHE Suisse; Jürg Bleuer, HL7 Schweiz/IHE Suisse; Marcel Hanselmann, HL7 Schweiz; René Grob, FAMH (Verband der medizinischen Laboratorien der Schweiz); Agim Thaqi, BAG Sektion Transplantation und Fortpflanzungsmedizin; Gerhard Krug, BAG Informatik

Lizenz: Die Ergebnisse gehören "eHealth Suisse" (Koordinationsorgan eHealth Bund-Kantone). Das Schlussergebnis wird frei verfügbar über geeignete Informationskanäle veröffentlicht. Das Koordinationsorgan prüft, inwieweit die Ergebnisse unter der Creative Commons Lizenz vom Typ "Namensnennung - Weitergabe unter gleichen Bedingungen 3.0 Schweiz Lizenz" veröffentlicht wird [\(http://creativecommons.org/licenses/by](http://creativecommons.org/licenses/by-sa/3.0/ch/)[sa/3.0/ch/\)](http://creativecommons.org/licenses/by-sa/3.0/ch/).

*OID des vorliegenden Dokumentes:* 2.16.756.5.30.1.1.1.1.3.4.1.1

Weitere Informationen und Bezugsquelle: www.e-health-suisse.ch

## Zweck und Positionierung dieses Dokuments

Das vorliegende Dokument gibt normativ die Spezifikationen betreffend die semantische Interoperabilität von Systemen für die elektronische Meldung von Laborbefunden im Transplantationsprozess vor. Der Leitfaden wurde im Auftrag des BAG von der IHE/HL7 Projektgruppe Labor, einem Joint Venture zwischen IHE Suisse und der HL7 Benutzergruppe Schweiz in Kooperation mit FAMH (Verband der medizinischen Laboratorien der Schweiz) erarbeitet. Die Anhörung des Leitfadens erfolgt durch "eHealth Suisse" im Auftrag des BAG.

Im Interesse einer besseren Lesbarkeit wurde auf die konsequente gemeinsame Nennung der männlichen und weiblichen Form verzichtet. Wo nicht anders angegeben, sind immer beide Geschlechter gemeint.

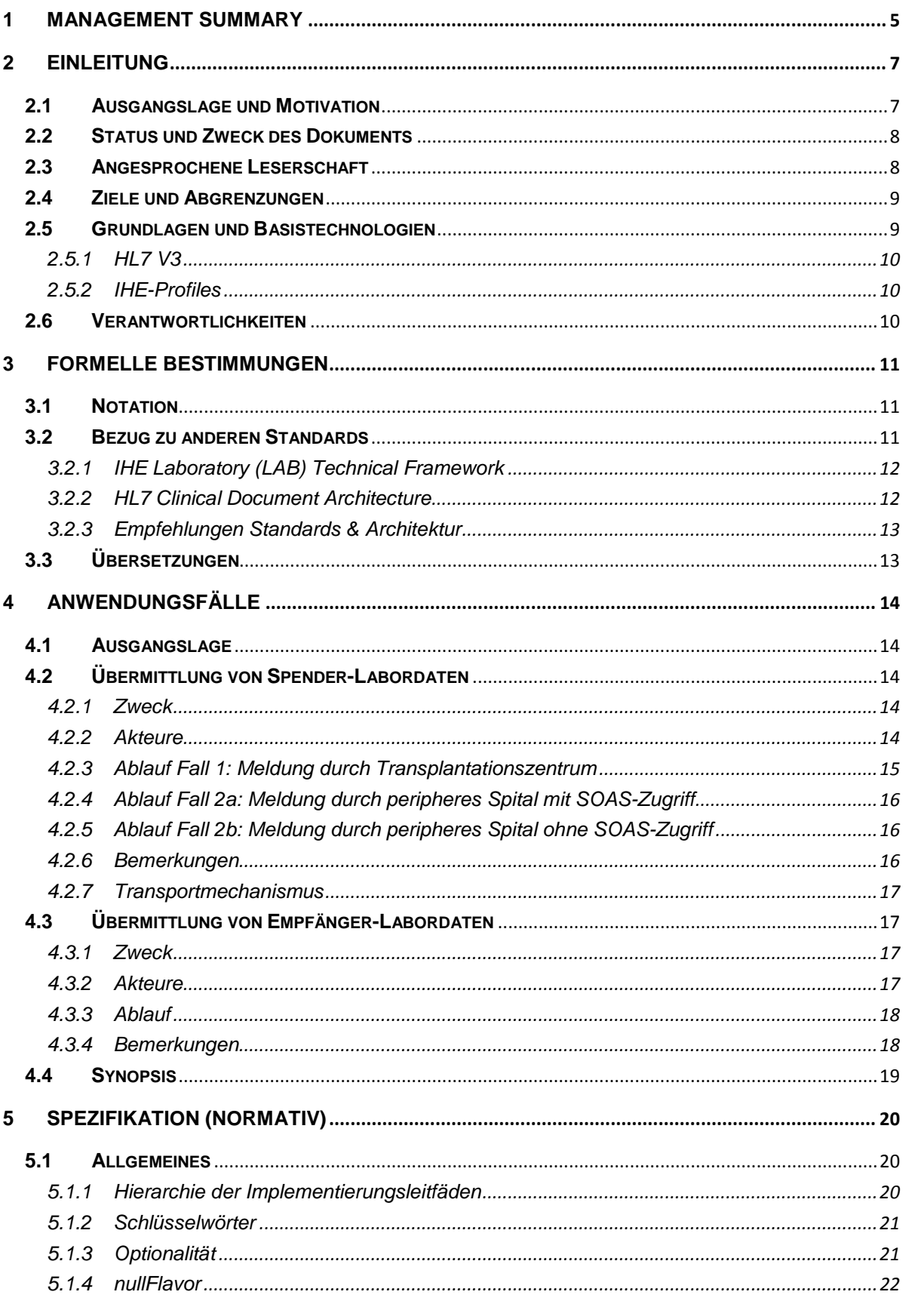

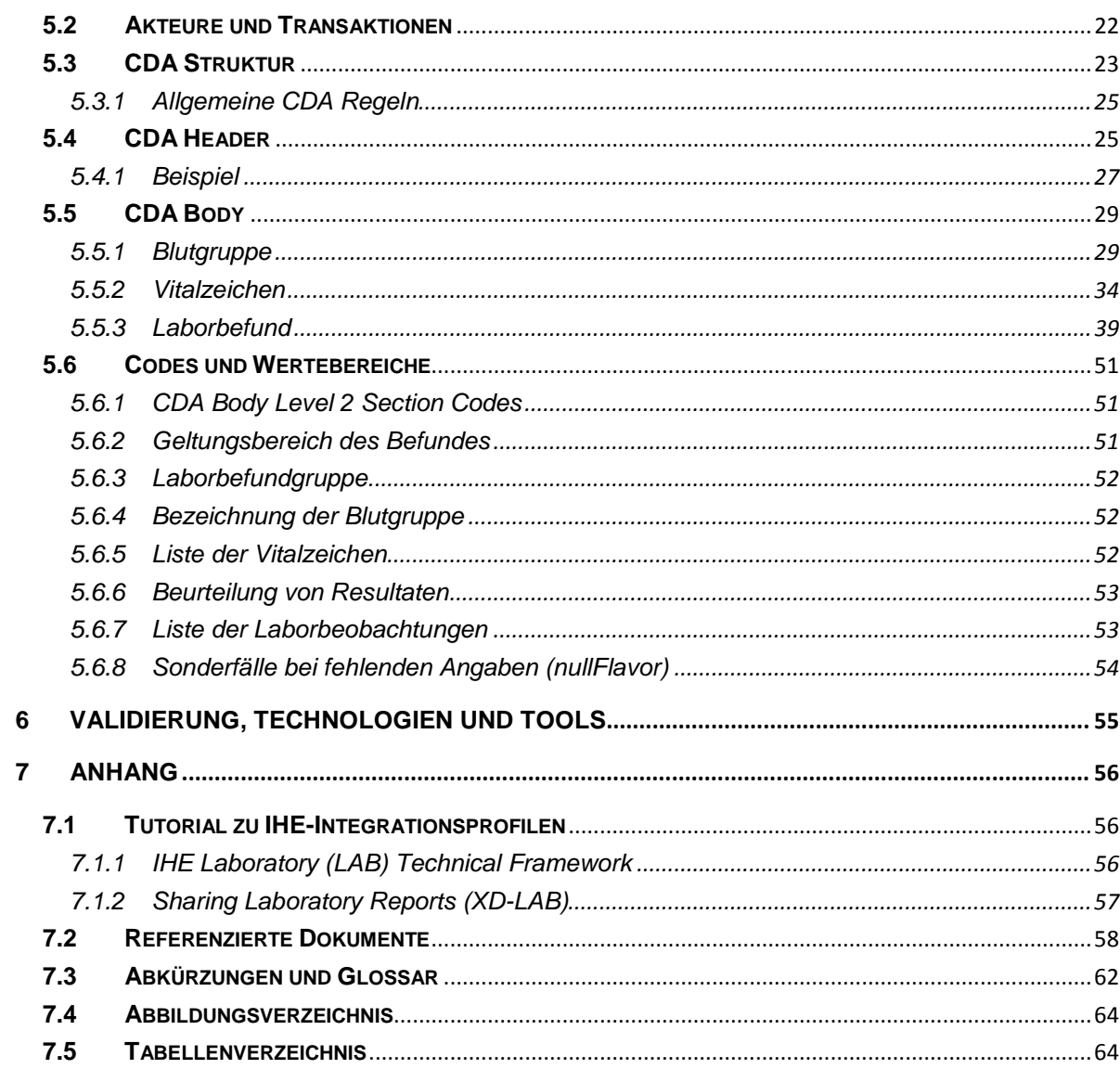

## <span id="page-5-0"></span>**1 Management Summary**

Die ärztlichen Untersuchungen und Laborbefunde (Blut-, Urin-, Gewebeuntersuchungen etc.) sind in der Transplantationsmedizin essentiell. Es ist wichtig, dass die Laborbefunde korrekt im Organzuteilungssystem erfasst werden.

Der Erfolg einer Transplantation hängt massgeblich von der Ausprägung der Fähigkeit des Organismus ab, fremdes Eiweiss zu erkennen. Wenn das Immunsystem des Empfängers das transplantierte Organ als fremd erkennt, dann kommt es zu einer Organabstossung.

Ebenso wie die Merkmale der roten Blutkörperchen in Gruppen (Blutgruppen 0, A, B und AB) eingeteilt werden, können auch Gewebemerkmale definiert werden. Diese HLA-Merkmale (Human Leucocyte Antigens) kommen bei allen Zellen des Körpers mit Zellkernen vor. Die Übereinstimmung der HLA-Merkmale zwischen Spender und Empfänger bestimmt zusammen mit der Identität bzw. Kompatibilität der Blutgruppe, ob ein transplantiertes Organ als fremd erkannt wird oder nicht. Bestehen beim Empfänger bereits Antikörper gegen spezifische HLA-Merkmale, ist die Gefahr gross, dass das Organ abgestossen wird.

Mit Einführung der Luminex-Technologie als neue Methode ist es jetzt möglich, beim Empfänger spenderspezifische HLA-Antikörper zu bestimmen. Als Mass für das Abstossungsrisiko des Organes wird dafür mittels Fluoreszenz-Messung der sogenannte "mean fluorescent intensity value" (MFI) für die einzelnen HLA-Merkmale bestimmt.

Bei den Patienten auf der Warteliste werden spenderspezifische Antikörper alle drei bis vier Monate neu bestimmt. Die MFI-Werte werden einmal jährlich und zusätzlich je nach Bedarf neu bestimmt. Zusätzlich werden Personendaten sowie nicht immunologische Daten wie z.B. Serologie, Blut- und Urin-Proben und Blutgaswerte erfasst.

Zudem werden für die Patienten auf der Warteliste sowie für die Organspender auch weitere Daten wie z.B. Gewicht, Grösse, Blutdruck etc. (Vitalzeichen) dokumentiert. Vitalzeichen

Die Zuteilung der Organe wird durch ein spezielles Software-System SOAS (Swiss Organ Allocation System) unterstützt. SOAS wird vom Bundesamt für Gesundheit (BAG) betrieben und wird von der Nationalen Zuteilungsstelle (Stiftung Swisstransplant) im Auftrag des BAG genutzt.

Der Umfang der derzeit manuell im SOAS (Swiss Organ Allocation System) einzugebenden Daten und der damit verbundene Zeitaufwand ist hoch. Die Eingabe erfolgt zwar nach dem Vier-Augen-Prinzip, trotzdem ist eine solche manuelle Eingabe fehleranfällig.

HLA-Typisierung, MFI-Messung und andere Labordaten

Ausgangslage

Swiss Organ Allocation System (SOAS)

Ziel ist der Ersatz der manuellen Eingabe durch eine elektronische und damit medienbruchfreie Übertragung der Daten an SOAS. Dies bedingt die semantische Interoperabilität der beteiligten Systeme.

Der vorliegende Implementierungsleitfaden definiert deshalb ein einheitliches Format für den Informationsaustausch, der im Rahmen einer Organzuteilung erfolgt. Der Leitfaden gibt normativ die entsprechenden Spezifikationen vor. Er baut vollständig auf HL7 V3 CDA und IHE Inhaltsprofilen auf. Der Leitfaden beschreibt, wie Labordaten über Spender und Empfänger an SOAS übertragen werden sollen. Die Meldung von Spender-Labordaten an SOAS kann sowohl von einem Spital als auch von einem Transplantationszentrum erfolgen. Empfänger-Labordaten werden dagegen ausschliesslich von Transplantationszentren gemeldet.

Der Implementierungsleitfaden beschränkt sich darauf, die Übermittlung von Labordaten zu beschreiben. Eine spätere Erweiterung, welche zusätzlich zu den Labordaten auch die Übermittlung weiterer transplantationsrelevanter Daten erlaubt, ist möglich. Für die Validierung von Implementierungen verweist der Leitfaden auf die im Open Source Repository der HL7 Benutzergruppe Schweiz publizierten Schematronregeln.

Einheitliches Format für Informationsaustausch

Beschränkung auf Labordaten

# <span id="page-7-0"></span>**2 Einleitung**

## <span id="page-7-1"></span>**2.1Ausgangslage und Motivation**

Die ärztlichen Untersuchungen und Laborbefunde (Blut-, Urin-, Gewebeuntersuchungen etc.) sind in der Transplantationsmedizin essentiell. Es ist wichtig, dass die Laborbefunde korrekt im Organzuteilungssystem erfasst werden.

Der Erfolg einer Transplantation hängt massgeblich von der Ausprägung der Fähigkeit des Organismus ab, fremdes Eiweiss zu erkennen. Wenn das Immunsystem des Empfängers das transplantierte Organ als fremd erkennt, dann kommt es zu einer Organabstossung,

Ebenso wie die Merkmale der roten Blutkörperchen in Gruppen (Blutgruppen 0, A, B und AB) eingeteilt werden, können auch Gewebemerkmale definiert werden. Die Übereinstimmung der HLA-Merkmale zwischen Spender und Empfänger bestimmt zusammen mit der Identität bzw. Kompatibilität der Blutgruppe, ob ein transplantiertes Organ als fremd erkannt wird oder nicht. Bestehen beim Empfänger bereits Antikörper gegen spezifische HLA-Merkmale, ist die Gefahr gross, dass das Organ abgestossen wird.

Mit Einführung der Luminex-Technologie als neue Methode ist es jetzt möglich, beim Empfänger spenderspezifische Antikörper zu bestimmen. Diese werden mit einer Fluoreszenzmethode gemessen. Als semiquantitatives Mass für die Konzentration eines spezifischen Antikörpers wird der sogenannte "mean fluorescent intensity value" (MFI) angegeben. Nach aktueller wissenschaftlicher Literatur ist ein spenderspezifischer Antikörper prognostisch relevant, wenn der MFI-Wert des HLA Antikörpers 1'000 oder mehr beträgt. Alle Patienten mit einem MFI-Wert unter 1'000 gelten somit als Patientinnen und Patienten ohne spenderspezifische Antikörper. Beträgt der MFI-Wert eines HLA Antikörpers 10'000 oder mehr, spricht man von einem "avoid". Ein "avoid" ist ein klare Kontraindikation für eine Transplantation, da ein sehr hohes Risiko besteht, dass das transplantierte Organ aufgrund der vorhandenen Anti-HLA-Antikörper akut abgestossen wird

Derzeit (2013) werden die Resultate der MFI-Bestimmung für die Allokation von Spendernieren verwendet; die Verwendung für die Allokation von Pankreata und Inselzellen wird diskutiert. Möglicherweise folgen mit der Zeit weitere Organe.

Bei den Patienten auf der Warteliste werden spenderspezifische Antikörper alle drei bis vier Monate neu bestimmt. Die MFI-Werte werden einmal jährlich und zusätzlich je nach Bedarf (z.B. nach einer Bluttransfusion) neu bestimmt. Hinzu kommen Personendaten sowie nicht immunologische Daten wie z.B. Serologie, Blut- und Urin-Proben und Blutgaswerte. Zudem werden für die Patienten auf der Warteliste sowie für die Organspender auch weitere Daten wie z.B. Gewicht, Grösse, Blutdruck etc. (Vitalzeichen) dokumentiert.

Immunitätsstatus ist zentral

HLA-Typisierung und MFI-Messung

Der Umfang der derzeit manuell im SOAS (Swiss Organ Allocation System) einzugebenden Daten und der damit verbundene Zeitaufwand ist hoch. Die Eingabe erfolgt zwar nach dem Vier-Augen-Prinzip; trotzdem ist eine solche manuelle Eingabe fehleranfällig.

Die Zuteilung der Organe wird durch ein spezielles Software-System SOAS (Swiss Organ Allocation System) unterstützt. SOAS wird vom Bundesamt für Gesundheit (BAG) betrieben und wird von der Nationalen Zuteilungsstelle durch die Stiftung Swisstransplant im Auftrag des BAG genutzt. SOAS speichert die Daten von Spenderinnen und Spendern bzw. Empfängerinnen und Empfängern, unterstützt die Koordination beim Zuteilungsprozess und ermöglicht so eine Vereinfachung und höhere Sicherheit. Zudem werden die Zuteilungsentscheide nachvollziehbar und die Organzuteilung transparent.

## <span id="page-8-0"></span>**2.2Status und Zweck des Dokuments**

Das vorliegende Dokument beschreibt die Übermittlung der Laborbefunde im Transplantationsprozess und definiert damit ein einheitliches Format für den Informationsaustausch im Bereich der Allokation von Organen. Das Dokument wurde vom Projektteam erarbeitet und beinhaltet die normative Spezifikation basierend auf HL7 CDA.

Das Koordinationsorgan eHealth Bund-Kantone ("eHealth Suisse") führte vom 9. September bis zum 2. Dezember 2013 mit dem vorliegenden Stand eine öffentliche Anhörung aller interessierten Kreise durch. Die Informationen zur Anhörung wurden am 9. September 2013 auf www.e-healthsuisse.ch unter der Rubrik "Aktuell" aufgeschaltet. Nach Auswertung der Anhörungsergebnisse wurde die Spezifikation in einer aktualisierten Fassung zur Umsetzung in der Schweiz empfohlen.

## <span id="page-8-1"></span>**2.3Angesprochene Leserschaft**

Der vorliegende Implementierungsleitfaden richtet sich an Fachleute im Transplantationswesen, im Spital und Labor bzw. Laborumfeld sowie bei Herstellern und Lieferanten von Software und IT-Systemen.

Medizinische Fachleute finden in Kapitel 2 eine Einleitung in die Thematik und in Kapitel 4 eine Beschreibung der Anwendungsfälle.

ICT-Fachleute finden im Kapitel 5 die normative Spezifikation und in Kapitel 7 Verweise auf Dokumente zu Technologien und Tools zur Validierung sowie weitere Supporting Document. Für Leser, welche sich nicht mit der technischen Implementierung beschäftigen, sind die Kapitel 5.1 bis 5.5 und Kapitel 6 von untergeordnetem Interesse.

Swiss Organ Allocation System (SOAS)

Beschreibung der Laborbefunde im Transplantationsprozess

Anhörung durch "eHealth-Suisse"

**Zielpublika** 

## <span id="page-9-0"></span>**2.4Ziele und Abgrenzungen**

Eine sinnvolle Umsetzung der elektronischen Übermittlung von Laborbefunden bedingt Interoperabilität der beteiligten Systeme. Die "HL7 EHR Interoperability Work Group"<sup>[1](#page-9-2)</sup> unterteilt Interoperabilität in Technische Interoperabilität, Semantische Interoperabilität und Prozessinteroperabilität.

Technisch interoperabel sind Systeme, die miteinander Daten austauschen können. Semantische Interoperabilität bedeutet, dass die Information vom empfangenen System richtig interpretiert werden kann. Die Prozessinteroperabilität befasst sich mit der Integration der Systeme in den Arbeitsablauf.

Der vorliegende Implementierungsleitfaden gibt normativ die Spezifikationen vor für die semantische Interoperabilität von Systemen, die im Rahmen von Organzuteilungen die Laborbefunde zwischen Labors und SOAS übermitteln bzw. austauschen.

Die technische Interoperabilität ist eine Voraussetzung dafür, dass die semantische Interoperabilität zum Tragen kommt. Sie beinhaltet unter anderem den Transportmechanismus von Meldungen. Der Implementierungsleitfaden macht zum Transportmechanismus keine Vorgaben, gibt jedoch, wo es sinnvoll ist, Empfehlungen ab.

Zusätzlich zu den Personen- und Labordaten sind für eine erfolgreiche Organtransplantation weitere Daten relevant (persönliche Gewohnheiten, Medikamentenbedarf, Beatmungen, Intubationen, Grund für die Hospitalisation, etc.). Deren Übermittlung ist jedoch nicht Gegenstand des vorliegenden Implementierungsleitfadens. Zum jetzigen Zeitpunkt beschränkt sich der Leitfaden auf Labordaten. Eine Erweiterung ist zu einem späteren Zeitpunkt problemlos möglich.

## <span id="page-9-1"></span>**2.5Grundlagen und Basistechnologien**

Der vorliegende Implementierungsleitfaden baut vollständig auf HL7 V3 CDA und IHE Inhaltsprofilen auf. HL7 V3 und IHE

Nutzen des Implementierungsleitfadens:

1

- Ein klar definierter Standard für alle Laboratorien in der Transplantationsmedizin
- Vereinheitlichen der Prozesse, Spezifikationen werden konform zur Strategie eHealth Schweiz erstellt,
- Automatisierbare Validierung der Inhalte von Nutzdaten auf Basis von XML,
- Automatisierbare Prüfung von Geschäftsregeln (Schematron) erhöht die Qualität und Konformanz der übermittelten bzw. ausgetauschten Nachrichten,
- Aufwendungen in der SOAS-Softwareentwicklung lassen sich für mehrere Laboratorien wieder verwenden,
- Gewährleistung der internationalen Interoperabilität etc.

Drei Ebenen der Interoperabilität

Semantische Interoperabilität

**Technische** Interoperabilität

Ausserhalb des Fokus

Nutzen

<span id="page-9-2"></span><sup>1</sup> HL7 Interoperability Work Group. Coming To Terms - Scoping Interoperability for Health Care. 2007; Available from: http://www.hln.com/assets/pdf/Coming-to-Terms-February-2007.pdf

## <span id="page-10-0"></span>**2.5.1 HL7 V3**

HL7 steht für "Health Level Seven" und bezeichnet einen internationalen Standard zum elektronischen Austausch von Daten im Gesundheitswesen. Die Zahl "7" bezieht sich auf die siebte Schicht des OSI Modells und drückt damit aus, dass HL7 primär die Kommunikation auf der applikatorischen Ebene standardisiert. HL7 wurde 1987 in den USA definiert. Heute bietet eine kommerzielle Organisation (HL7.org) HL7 in den Versionen 2.x und 3.0 an. Gleichzeitig ist HL7.org die Dachorganisation aller HL7 Benutzer und koordiniert deren Aktivitäten auch auf internationaler Ebene. HL7-Affiliates existieren in 30 Ländern, darunter der Schweiz.

Der vorliegende Implementierungsleitfaden baut auf HL7 Version 3 auf. Version 3 ist XML-basiert und fusst auf einem umfangreichen Objektmodell, dem Reference Information Model (RIM). Dieses Modell bildet die Grundlage für Spezifikationen wie die Clinical Document Architecture (CDA) und damit auch für den vorliegenden Implementierungsleitfaden.

## <span id="page-10-1"></span>**2.5.2 IHE-Profiles**

IHE (Integrating the Healthcare Enterprise) ist eine internationale Initiative zur Verbesserung des elektronischen Datenaustausches zwischen IT-Systemen im Gesundheitswesen. IHE erarbeitet Profile welche definieren, wie bestehende Standards (z. B. HL7, DICOM) zu implementieren sind, damit Systeme unterschiedlicher Hersteller miteinander kommunizieren können.

IHE wurde im Jahr 1998 in den USA ins Leben gerufen; kurz darauf schlossen sich Europa und Asien der Initiative an. Im Jahr 2010 wurde IHE Suisse gegründet.

Für diesen Implementierungsleitfaden steht das IHE Laboratory (LAB) Technical Framework im Zentrum, welches Anwendungsfälle im Laborumfeld behandelt und dafür geeignete Integrationsprofile bereitstellt.

## <span id="page-10-2"></span>**2.6Verantwortlichkeiten**

Die Herausgeber genehmigen ausdrücklich die Anwendung des vorliegenden Leitfadens ohne Lizenz- und Nutzungsgebühren zum Zweck der Übermittlung der Laborbefunde im Transplantationsprozess und weisen darauf hin, dass dies mit dem Einverständnis aller an der Erarbeitung des Leitfadens beteiligten Mitwirkenden erfolgt. Die Nutzung des Leitfadens erfolgt in der Verantwortung der Anwender.

Die Kodierung von Labordiagnoseinformationen basiert auf einem definierten Value Set, welches die akzeptierten Codes zur Erfassung der Laborbefunde im Transplantationsprozess definiert. Die Verantwortung für die Pflege und Publikation dieses Value Sets liegt bei der Sektion Transplantation und Fortpflanzungsmedizin des BAG.

HL7 ist ein internationaler **Standard** 

Grundlage für CDA

Der IHE-Ansatz

Nutzung in Verantwortung des Anwenders

# <span id="page-11-0"></span>**3 Formelle Bestimmungen**

## <span id="page-11-1"></span>**3.1Notation**

Im vorliegenden Dokument werden folgende verkürzte Darstellungen und visuelle Orientierungshilfen eingesetzt:

| <b>Notation</b>             | <b>Bedeutung</b>                                                                                                    | <b>Beispiel</b>               |
|-----------------------------|----------------------------------------------------------------------------------------------------|-------------------------------|
| <b>XXXX</b>                 | alphanumerischer Platzhalter                                                                                                    |                               |
| [N/A]                       | Not available (nicht verfügbar)                                                                                                    |                               |
| [XXX]                       | Angabe von referenzierten Dokumenten                                                                                                    | [VHitG Arztbrief]             |
| $<$ $<$ $X$ $X$ $X$ $X$ $>$ | CDA Regelbezeichnung gemäss deutschem [VHitG Arztbrief]                                                                                                    | $<$ TURS $>$                  |
| <ch-<br>XXX&gt;</ch-<br>    | Bezeichnung von zusätzlichen, schweizerischen CDA Regeln                                                                                                    | <ch-mset-pce1></ch-mset-pce1> |
| [xx]                        | Sprachdefinitionen:<br>de<br>$=$ Deutsch<br>fr<br>$=$ Französisch<br>$=$ Italienisch<br>it<br>$=$ Englisch<br>en                                                                                                    | [de]                          |
| [XX]                        | Optionalität (siehe auch Kapitel 5.1.3):<br>м<br>$=$ Mandatory / Zwingend<br>= Not permitted / Nicht erlaubt<br>NP.<br>= Required / Erforderlich<br>R<br>= Required if known / Erforderlich, wenn bekannt<br>R <sub>2</sub><br>= Optional / Erlaubt / Freiwillig<br>O<br>$\mathsf{C}$<br>= Conditional / Bedingt erforderlich | [O]                           |
| [XX]                        | Kardinalitäten:<br>0.1<br>= höchstens einmal<br>$0.$ *<br>= mehrfach ohne Mindestangabe<br>11<br>$=$ genau einmal<br>1.1<br>= mehrfach, jedoch mindestens einmal                                                                                                    | $[1^*]$                       |

<span id="page-11-3"></span>*Tabelle 1: Notationen in diesem Dokument*

Diese Notation wird eingesetzt um die allgemeine Verständigkeit und Einheitlichkeit der Prozesse sowie Relationen zu gewährleisten.

## <span id="page-11-2"></span>**3.2Bezug zu anderen Standards**

Die vorliegende Spezifikation (Kurzbezeichnung "CDA-CH-LRTP" für "Laboratory Reports in the Transplantation Process") baut auf folgenden Grundlagen auf: Kurzbezeichnung "CDA-CH-LRTP

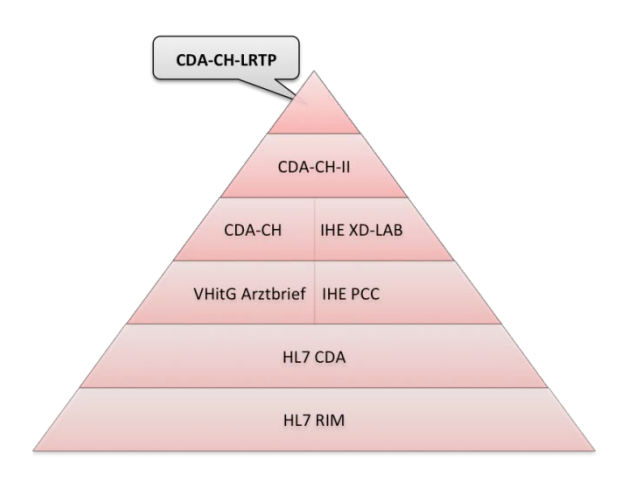

Referenzpyramide der Standards

<span id="page-12-2"></span>*Abbildung 1: Bezug zu anderen Standards und Profiles – Referenzpyramide*

Die einzelnen Stufen der Pyramide werden in den beiden nachfolgenden Kapiteln 3.2.1 und 3.2.2 kurz erläutert. Die konkreten Verweise zu den genannten Standards und Implementierungsleitfäden befinden sich in Kapitel ["7.2](#page-58-0) [Referenzierte Dokumente"](#page-58-0) auf Seite [58.](#page-58-0)

## <span id="page-12-0"></span>**3.2.1 IHE Laboratory (LAB) Technical Framework**

Das IHE Laboratory (LAB) Technical Framework (TF) ist eine Sammlung von IHE Integrationsprofilen, welche insbesondere für den Informationsaustausch von Labordaten entworfen worden ist. Es enthält in der Revision 4.0 (Ausgabe vom 2. Oktober 2012) Transaktionen, welche den Workflow im innerbetrieblichen Einsatz in einem Labor oder beim Einsatz rund um Labortests am Behandlungsort des Patienten unterstützen. IHE-Profile für Austausch von Labordaten

Darüber hinaus ist das Inhaltsprofil "Sharing Laboratory Reports (XD-LAB)" enthalten, welches sowohl die technische und die fachliche Struktur als auch den Inhalt eines Laborbefundes so beschreibt, dass dieser zwischen Sender und Empfänger ohne gesonderte Absprache ausgetauscht werden kann. Der vorliegende Implementierungsleitfaden baut auf IHE XD-LAB auf. IHE XD-LAB als Basis

Weitere Informationen können dem Anhang [7.1](#page-56-1) ["Tutorial zu IHE-](#page-56-1)[Integrationsprofilen"](#page-56-1) (S. [56](#page-56-1) ff) entnommen werden.

## <span id="page-12-1"></span>**3.2.2 HL7 Clinical Document Architecture**

Die HL7 Clinical Document Architecture (CDA) ist ein XML-basierter Standard für den Austausch von medizinischen Dokumenten. CDA ist ein offizieller ANSI und HL7 Standard; die aktuell gültige Version ist R2 aus dem Jahr 2005. Darauf aufbauend sind über den Standardisierungsprozess von eCH (E-Government-Standards) die eCH Standards eCH-0089 (siehe [CDA-CH]) und eCH-0121 (siehe [CDA-CH-II]) entstanden.

Grundlage der Clinical Document Architecture (CDA) ist ein umfangreiches Objektmodell, das sogenannte Reference Information Model (RIM).

Ursprünge und Grundlagen von CDA Die HL7 Clinical Document Architecture und das Reference Information Model (RIM) dienten auch dem VHitG (Verband der Hersteller von IT Lösungen für das Gesundheitswesen in Deutschland) als Grundlage für die Gestaltung des VHitG Arztbriefes, der wiederum Pate stand für die obgenannten Schweizer CDA-CH Dokumente.

## <span id="page-13-0"></span>**3.2.3 Empfehlungen Standards & Architektur**

Zusätzlich und nicht direkt in oben dargestellter Referenzpyramide integrierbar, nimmt das vorliegende Dokument Bezug auf bereits bestehende Empfehlungen von eHealth Suisse (eHealth Koordinationsorgan Bund/Kantone):

Bezug auf weitere Dokumente

#### **Standards & Architektur**

- Empfehlungen I (Ausgabe 2009)
- Empfehlungen II (Ausgabe 2010)
- Empfehlungen III (Ausgabe 2011)
- Empfehlungen IV (Ausgabe 2013)
- OID Konzept (Ausgabe 2011)

#### **Semantik und Metadaten**

 Empfehlungen I (Ausgabe 2013). Insbesondere "Empfehlung 9: Orientierung an HL7 CDA als Dokumentenformat "

Die vorliegende Spezifikation ist konform zu den obgenannten Empfehlungen von eHealth Suisse und damit zur eHealth Strategie und Architektur in der Schweiz. Durch die Wahl von IHE und HL7 als Basis sind entsprechend erstellte Dokumente zudem auch grenzüberschreitend interoperabel.

In den Empfehlungen II (Ausgabe 2010) wird zum Beispiel die Nutzung der GS1-GLN (Global Location Number) für die eindeutige Identifikation der Gesundheitsorganisationen und der Behandelnden empfohlen.

Des Weiteren kommen internationale semantische Standards wie LOINC oder SNOMED CT zum Einsatz.

## <span id="page-13-1"></span>**3.3Übersetzungen**

Diese Version des Dokuments ist derzeit in Deutsch und Französisch verfügbar.

Deutsch und Französisch

Eine Übersetzung in Englisch wird angestrebt; ist derzeit jedoch noch nicht realisiert.

Empfehlungen I-IV und OID-Konzept

Semantik und Metadaten I

Internationale Kompatibilität

# <span id="page-14-0"></span>**4 Anwendungsfälle**

## <span id="page-14-1"></span>**4.1Ausgangslage**

finiert. Im Transplantationsprozess ist eine Reihe von Informationen zu Spendern und Empfängern von Organen wichtig, um die bestmögliche Allokation von Organen erreichen zu können. Der vorliegende Implementierungsleitfaden beschränkt sich hauptsächlich auf *den Bereich der* Labors und zusätzlich auf Daten, welche für den Prozess der Organallokation ebenfalls relevant sind, wie z. B. Vitalzeichen (Körpergewicht und -grösse, Blutdruck etc.) oder die Medikation. Diese Informationen entstammen aus unterschiedlichen Datenquellen (Pflegeanamnese etc.) innerhalb eines Spitals und müssen dort vor der Übermittlung an SOAS gegebenenfalls aus mehreren Informationssystemen zusammengeführt werden. Siehe Kapitel ["2.4](#page-9-0) [Ziele und Abgrenzungen"](#page-9-0) auf Seite [9](#page-9-0) für weitere Informationen zur Abgrenzung. Die nachfolgend beschriebenen Anwendungsfälle sind exemplarisch und beschreiben die Übermittlung von Spender- und Empfängerdaten zwischen den involvierten Institutionen. Dort wo sinnvoll, wird man den vorliegenden Implementierungsleitfaden auch für die Kommunikation zwischen Systemen innerhalb einer Institution (z. B. zwischen Laborsystemen, Kliniksystemen etc.) anwenden wollen. Alle denkbaren damit verbundenen Anwendungsfälle aufzuführen würde jedoch den Rahmen dieses Dokumentes sprengen. Exemplarische Use Cases **4.2Übermittlung von Spender-Labordaten** Für alle beschriebenen Fälle ist eine grafische Darstellung in der [Abbildung](#page-19-1)  [2](#page-19-1) auf Seite [19](#page-19-1) zu finden. Grafische Übersicht **4.2.1 Zweck** Labordaten von Organspendern werden von Spitälern bzw. Transplantationszentren an SOAS übermittelt damit die Organe einem Empfänger zuge-Meldeweg

Rechtliche Grundlage

Die Meldung von Spender- und Empfängerdaten wird im Transplantationsgesetz (SR 810.21) und der Transplantationsverordnung (SR 810.211) de-

## **4.2.2 Akteure**

<span id="page-14-4"></span><span id="page-14-3"></span><span id="page-14-2"></span>teilt werden können.

Es sind die folgenden Akteure beteiligt: Beteiligte Akteure

- Absender der elektronischen Nachricht: Applikation in einem Spital, welche Spender-Labordaten an SOAS sendet. **Zur Beachtung:** In jedem Spital / Transplantationszentrum soll von **genau einer Applikation** mit SOAS kommuniziert werden. SOLL-Zustand
- Empfänger der elektronischen Nachricht: SOAS

In einer späteren Ausbaustufe vorgesehen:

- Absender der elektronischen Nachricht: SOAS
- Empfänger der elektronischen Nachricht: Applikation in einem Transplantationszentrum, welche Spender-Labordaten von SOAS empfängt.

Zur Beachtung: In jedem Spital / Transplantationszentrum soll von genau einer Applikation mit SOAS kommuniziert werden.

Auf der Basis des vorliegenden Implementierungsleitfadens kann sowohl die Kommunikation von den Spitälern /Transplantationszentren zu SOAS als auch die Kommunikation in der Gegenrichtung implementiert werden. In einem ersten Schritt soll allerdings nur ersteres realisiert werden. Die praktische Umsetzung der Kommunikation in der Gegenrichtung und damit einer bidirektionalen Kommunikation wird nur die Transplantationszentren betreffen.

## <span id="page-15-0"></span>**4.2.3 Ablauf Fall 1: Meldung durch Transplantationszentrum**

## **4.2.3.1 IST Zustand**

Wird in einem Transplantationszentrum ein potenzieller Spender detektiert, gibt der lokale Koordinator die benötigten Spenderdaten manuell im SOAS ein (inkl. Labordaten). Das HLA-Labor des Transplantationszentrums gibt die HLA-Typisierung separat ein.

Swisstransplant hat unter anderem eine Kontrollfunktion: Sie überprüft die Daten auf Vollständigkeit. Sobald alle zuteilungsrelevanten Daten verfügbar sind, wird die Organallokation gestartet.

Aus der Dateneingabe ist heute nicht ersichtlich, ob es sich um Labordaten direkt aus dem Analyzer oder um medizinisch validierte Labordaten handelt.

## **4.2.3.2 SOLL Zustand**

Wie beim IST-Zustand mit dem Unterschied, dass die Labordaten eines Spenders vom entsprechenden Laborinformationssystem im Transplantationszentrum direkt und ohne manuelle Eingabe durch einen Benutzer elektronisch an SOAS übermittelt und dort automatisch erfasst werden.

Zudem soll bei der elektronischen Datenübertragung der Autor eines Messwerts angegeben werden. Damit wird ermöglicht, dass in SOAS auch angezeigt werden könnte, ob die Messwerte medizinisch validiert sind oder nicht.

Für die Qualität der Spender-Labordaten (Vollständigkeit und Korrektheit) ist das Transplantationszentrum verantwortlich.

Swisstransplant wird die Daten auf Vollständigkeit überprüfen. Sobald alle zuteilungsrelevanten Daten verfügbar sind, wird die Organallokation gestartet.

Weitere Planung: Bidirektional möglich

**Ausgangspunkt** Transplantationszentrum

Künftig

Qualität der Daten, Verantwortung

## <span id="page-16-0"></span>**4.2.4 Ablauf Fall 2a: Meldung durch peripheres Spital mit SOAS-Zugriff**

## **4.2.4.1 IST Zustand**

Wird in einem peripheren Spital mit SOAS-Zugriff ein potenzieller Spender detektiert, gibt der lokale Koordinator manuell alle Spenderangaben zur Person ein (inkl. Labordaten). Das HLA-Labor des zuständigen Transplantationszentrums gibt ebenfalls manuell die HLA-Typisierungen ein.

Swisstransplant hat meistens nur eine Koordinations- und Kontrollfunktion: Sie überprüft die Daten auf Vollständigkeit. Sobald alle zuteilungsrelevanten Daten verfügbar sind, wird die Organallokation gestartet.

## **4.2.4.2 SOLL Zustand**

Wie beim IST-Zustand mit dem Unterschied, dass die Labordaten eines Spenders vom entsprechenden Laborinformationssystem im peripheren Spital oder von einem benachbarten Transplantationszentrum direkt und ohne manuelle Eingriffe durch einen Benutzer elektronisch an SOAS übermittelt und dort automatisch erfasst werden. Diese Lösung kann von peripheren Spitälern mit hohem Spenderaufkommen genutzt werden.

Für die Qualität der Spender-Labordaten (Vollständigkeit und Korrektheit) ist das Spital verantwortlich.

Swisstransplant wird meistens nur eine Koordinations- und Kontrollfunktion haben: Sie überprüft die Daten auf Vollständigkeit. Sobald alle zuteilungsrelevanten Daten verfügbar sind, wird die Organallokation gestartet.

## <span id="page-16-1"></span>**4.2.5 Ablauf Fall 2b: Meldung durch peripheres Spital ohne SOAS-Zugriff**

## **4.2.5.1 IST Zustand**

Wird in einem peripheren Spital ohne SOAS-Zugriff ein potenzieller Spender detektiert, reist der lokale Koordinator des zuständigen Netzwerkes in das periphere Spital und gibt analog wie im Fall 2a die Daten ein. Sehr selten werden die Daten per Fax an Swisstransplant übermittelt.

Swisstransplant übernimmt in diesem Fall die SOAS-Dateneingabe und startet die Allokation.

## **4.2.5.2 SOLL Zustand**

Periphere Spitäler ohne SOAS-Zugriff werden auch künftig keine Labordaten elektronisch an SOAS übermitteln können. Wenn diese Spitäler künftig einen SOAS-Zugriff erhalten, werden sie ihre Spenderdaten analog wie im Fall 2a an SOAS elektronisch übermitteln können.

## <span id="page-16-2"></span>**4.2.6 Bemerkungen**

Es sei darauf hingewiesen, dass Prozesse und Workflow innerhalb der beteiligten Institutionen zweckmässigerweise so gestaltet werden sollen, dass Medienbrüche und dadurch notwendige manuelle Bearbeitungen weitestgehend entfallen. Dort wo möglich wird man auch die Inhouse-Kommunikation zwischen Applikationen nach diesem Leitfaden implementieren und sich so Umkodierungen etc. ersparen.

Ausgangspunkt Spital mit Zugang zu SOAS

Qualität der Daten, Verantwortung

Künftig

Ausgangslage Spital ohne Zugang zu SO-AS

Künftig

Prozesse ohne Medienbrüche als Ziel Der vorliegende Implementierungsleitfaden beschränkt sich auf die Übermittlung von Labordaten. Für andere in der Meldung enthaltene Daten wird auf Kapitel 5.5 verwiesen. Eine spätere Erweiterung, welche zusätzlich zu den Labordaten auch die Übermittlung solcher transplantationsrelevanter Daten erlaubt, ist möglich.

## <span id="page-17-0"></span>**4.2.7 Transportmechanismus**

Der Anwendungsfall erfordert eine Kommunikation zwischen Applikationen bei Sender und Empfänger. Bei der Implementierung ist zwischen medizinischem bzw. fachlichem Inhalt (Content) und unterliegendem Transportmechanismus zu unterscheiden. Das vorliegende Dokument spezifiziert den Content. Die Spezifikation des Transportweges ist nicht Teil dieses Dokumentes. Empfohlen wird, die Transaktion "Provide and Register Document Set-b" [ITI-41] aus dem IHE Integrationsprofil Cross-Enterprise Document Reliable Interchange (XDR) anzuwenden. Das IHE XDR Integrationsprofil referenziert damit bestehende Standards (ebRIM<sup>[2,](#page-17-4)</sup> ebRS<sup>[3](#page-17-5),</sup> MTOM<sup>[4](#page-17-6)</sup>, XOP<sup>[5](#page-17-7)</sup>). Umsetzungshinweise dazu sind in [IHE ITI TF-2x], Appendix V, "Web Servi-ces for IHE Transactions" dokumentiert<sup>[6](#page-17-8)</sup>. Die gleiche Transaktion ist auch im Rahmen des elektronischen Patientendossiers (EPD) anwendbar. Das dazu relevante IHE Integrationsprofil heisst Cross-Enterprise Document Sharing (XDS).

## <span id="page-17-1"></span>**4.3Übermittlung von Empfänger-Labordaten**

## <span id="page-17-2"></span>**4.3.1 Zweck**

Die Transplantationszentren übermitteln die Labordaten der Organempfänger an SOAS, damit diese bei der Organzuteilung berücksichtigt werden können. Übermittelung an SOAS

## <span id="page-17-3"></span>**4.3.2 Akteure**

l

Es sind die folgenden Akteure beteiligt:

 Absender der elektronischen Nachricht: Applikation in einem Transplantationszentrum, welche Empfänger-Labordaten an SOAS sendet.

**Zur Beachtung**: In jedem Transplantationszentrum soll von **genau einer Applikation** mit SOAS kommuniziert werden.

Empfänger der elektronischen Nachricht: SOAS

Beschränkung auf Labordaten

Empfehlungen

Involvierte Akteure

<span id="page-17-4"></span><sup>2</sup> OASIS/ebXML Registry Information Model v3.0

<sup>3</sup> OASIS/ebXML Registry Services Specifications v3.0

<span id="page-17-6"></span><span id="page-17-5"></span><sup>4</sup> SOAP Message Transmission Optimization Mechanism http://www.w3.org/TR/soap12-mtom/

<span id="page-17-7"></span><sup>5</sup> XML-binary Optimized Packaging http://www.w3.org/TR/2005/REC-xop10-20050125/

<span id="page-17-8"></span> $6$  Siehe [IHE ITI TF-2x], Appendix V für Details

## <span id="page-18-0"></span>**4.3.3 Ablauf**

## **4.3.3.1 IST Zustand**

Wenn ein Patient eine Organtransplantation benötigt, gibt der lokale Koordinator die benötigten Empfängerdaten (inkl. Labordaten) manuell im SOAS ein. Das HLA-Labor des Transplantationszentrums gibt die HLA-Typisierung sowie die Anti-HLA-Antikörper separat ein.

Swisstransplant hat unter anderem eine Kontrollfunktion: Sie überprüft die Daten auf Vollständigkeit. Wenn alle zuteilungsrelevanten Daten des Empfängers im SOAS verfügbar sind, kann der Patient bei der Organallokation berücksichtigt werden.

Aus der Dateneingabe ist heute nicht ersichtlich, ob es sich um Labordaten direkt aus dem Analyzer oder um medizinisch validierte Labordaten handelt.

## **4.3.3.2 SOLL Zustand**

Wie beim IST-Zustand mit dem Unterschied, dass die Labordaten eines Organempfängers vom entsprechenden Laborinformationssystem im Transplantationszentrum direkt und ohne manuelle Eingabe durch einen Benutzer elektronisch an SOAS übermittelt und dort automatisch erfasst werden. Künftig

Zudem soll bei der elektronischen Datenübertragung der Autor zum Messwert angegeben werden. Damit wird ermöglicht, dass in SOAS auch angezeigt werden könnte, ob die Messwerte medizinisch validiert sind oder nicht.

Für die Qualität der Labordaten eines Organempfängers- (Vollständigkeit und Korrektheit) ist das zuständige Transplantationszentrum verantwortlich. Verantwortung

Swisstransplant wird eine Kontrollfunktion haben und überprüft die Daten auf Vollständigkeit. Sobald alle zuteilungsrelevanten Daten des Organempfängers im SOAS verfügbar sind, kann der Patient bei der Organallokation berücksichtigt werden.

## <span id="page-18-1"></span>**4.3.4 Bemerkungen**

Siehe Kapitel [4.2.6.](#page-16-2)

Eingabe im SOAS

Qualität der Daten,

## <span id="page-19-0"></span>**4.4Synopsis**

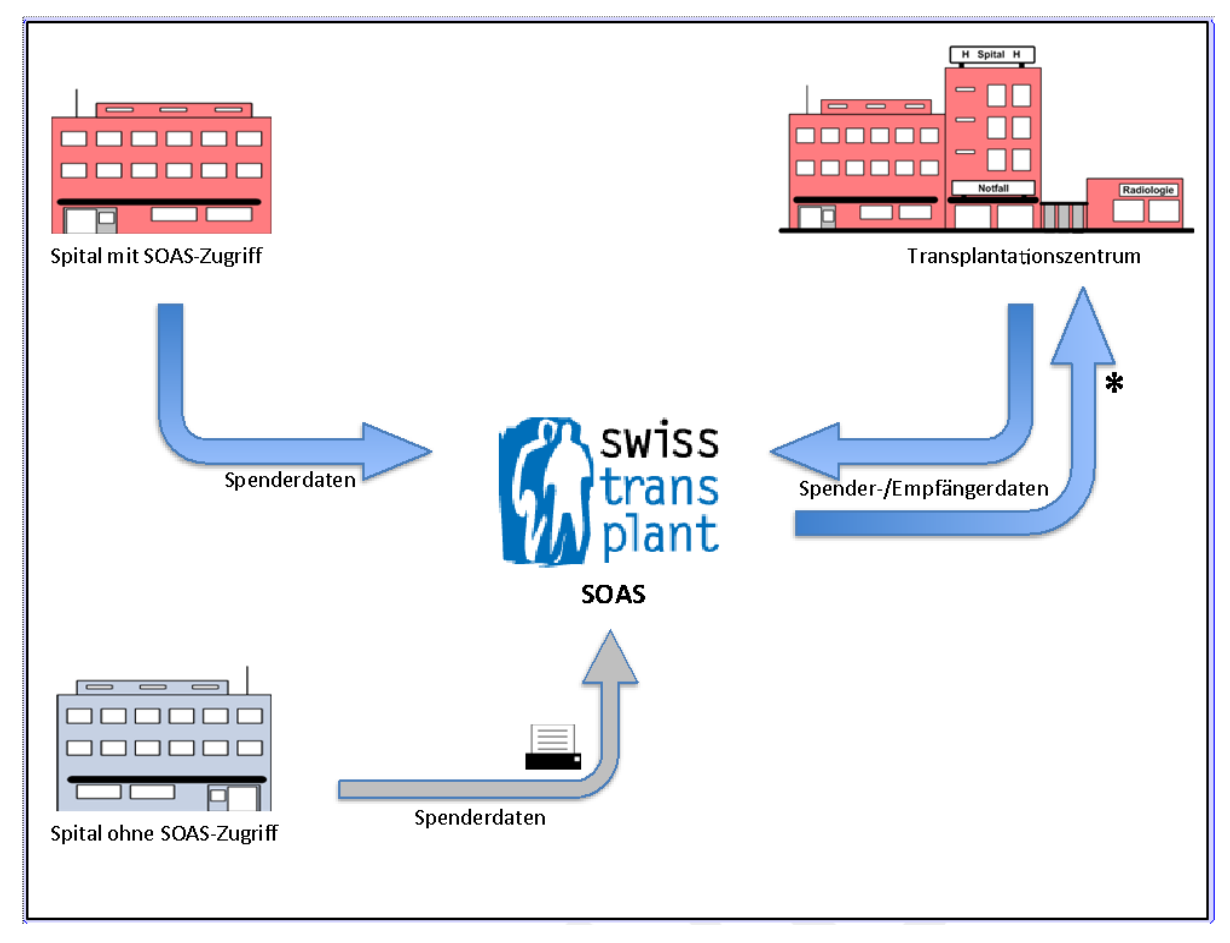

<span id="page-19-1"></span>*Abbildung 2: Schematische Darstellung des Transfers von Spender- und Empfängerdaten* 

\* Der Datentransfer von SOAS zu den Transplantationszentren wird aktuell (2013) noch nicht implementiert.

Zur Information: Spitäler ohne Zugriff auf SOAS übermitteln die Spenderdaten entweder per Fax direkt an Swisstransplant oder der lokale Koordinator des zuständigen Netzwerkes reist in das periphere Spital und gibt die Spenderdaten im SOAS ein.

Anmerkung zur Grafik

# <span id="page-20-0"></span>**5 Spezifikation (normativ)**

Dieses Kapitel enthält die normative Spezifikation. Sie dokumentiert konkrete Anweisungen für die Umsetzung, Feldinhalte und Ergänzungen.

## <span id="page-20-1"></span>**5.1Allgemeines**

Ein Dokument "Laborbefund im Transplantationsprozess" ist ein HL7 CDA Dokument und damit ein definiertes und komplettes Informationsobjekt, das Texte, Bilder und andere multimediale Objekte enthalten kann. CDA Dokumente dokumentieren den Gesundheitszustand eines Patienten zu einem bestimmten Zeitpunkt. Sie enthalten administrative (Header) und medizinische (Body) Daten und sind mittels eXtensible Markup Language (XML) kodiert.

Hilfestellung für die Umsetzung

CDA-Dokument ..Laborbefund im Transplantations-Prozess"

**Spezifikation** 

Die vorliegende Spezifikation definiert das Dokument "Laborbefund im Transplantationsprozess" als HL7 CDA Vorlage, welche auf die helvetischen Präzisierungen ([CDA-CH] und [CDA-CH-II]) aufbaut. Ein Dokument "Laborbefund im Transplantationsprozess" ist vollständig kompatibel zum internationalen HL7 CDA R2 Standard (Normative Edition 2005) und somit international interoperabel.

Die Spezifikation bezweckt, dass Systeme für das Handling von Laborbefunden im Transplantationsprozess durch die Softwarehersteller unabhängig von Sender und Empfänger implementiert werden können. Zur vorliegenden Spezifikation werden auch Schematron-Regeln erarbeitet, welche eine automatisierte und harmonisierte Validierung der CDA-Dokumente erlauben.

## <span id="page-20-2"></span>**5.1.1 Hierarchie der Implementierungsleitfäden**

Die vorliegende Spezifikation basiert in nachstehender Rangfolge auf folgenden Grundlagen: Grundlagen

- 1. HL7 Version 3 <http://www.hl7.org/implement/standards/v3messages.cfm>
- 2. HL7 Clinical Document Architecture, Release 2.0 <http://www.hl7.org/implement/standards/cda.cfm>
- 3. VHitG Arztbrief V1.5 http://www.bvitg.de/arztbrief.html?file=tl\_files/public/downloads/publik ationen/arztbrief/Leitfaden-VHitG-Arztbrief-v150.pdf
- 4. Spezifikation [CDA-CH] [http://www.hl7.ch/fileadmin/ungeschuetzte\\_dateien/files\\_tc/CDA-](http://www.hl7.ch/fileadmin/ungeschuetzte_dateien/files_tc/CDA-CH_de_V1.2.pdf)[CH\\_de\\_V1.2.pdf](http://www.hl7.ch/fileadmin/ungeschuetzte_dateien/files_tc/CDA-CH_de_V1.2.pdf)
- 5. Spezifikation [CDA-CH-II] [http://www.hl7.ch/fileadmin/ungeschuetzte\\_dateien/files\\_tc/CDA-CH-](http://www.hl7.ch/fileadmin/ungeschuetzte_dateien/files_tc/CDA-CH-II_de_V1.2a.pdf)II de V1.2a.pdf

6. IHE Laboratory (LAB) Technical Framework Volume 3 (LAB TF-3) Content Sharing Laboratory Reports (XD-LAB) Content Module [http://www.ihe.net/Technical\\_Framework/upload/IHE\\_LAB\\_TF\\_Vol3.](http://www.ihe.net/Technical_Framework/upload/IHE_LAB_TF_Vol3.pdf) [pdf](http://www.ihe.net/Technical_Framework/upload/IHE_LAB_TF_Vol3.pdf)

Für die Umsetzung der Schematron Regeln soll auf der Grundlage des ISO-Standard-Schematron aufgebaut werden: http://www.iso.org/iso/iso\_catalogue/catalogue\_tc/catalogue\_detail.htm?csnu mber=40833 Schematron-Regeln

## <span id="page-21-0"></span>**5.1.2 Schlüsselwörter**

Die vorliegende Spezifikation verwendet folgende, jeweils in Grossbuchstaben geschriebene Schlüsselwörter zu Angabe von Verbindlichkeiten. Siehe auch [ELGA Allgemein], Kap. 4.1 resp. RFC 2119.

 **MUSS** (engl. MUST) bedeutet eine verpflichtend einzuhaltende Vorschrift. Kernbegriffe

Entspricht der Optionalität [R] und [M].

- **NICHT ERLAUBT** (engl. NOT PERMITTED) formuliert ein verpflichtend einzuhaltendes Verbot. Entspricht der Optionalität [NP].
- **SOLL** oder **EMPFOHLEN** (engl. SHOULD) steht für eine pragmatische Empfehlung. Es ist gewünscht und empfohlen, dass die Anforderung umgesetzt wird, es kann aber Gründe geben, warum dies unterbleibt.

Entspricht der Optionalität [R2].

 **KANN** oder **OPTIONAL** (engl. MAY, OPTIONAL). Die Umsetzung der Anforderung ist optional, sie kann auch ohne zwingenden Grund unterbleiben.

Entspricht dem Optionalität [O].

## <span id="page-21-1"></span>**5.1.3 Optionalität**

Nachfolgende Tabelle legt die Verwendung der zwingenden, empfohlenen und optionalen Elementen und der dazu gehörenden Kardinalitäten inkl. die Verwendung von nullFlavor fest. Siehe dazu auch epSOS (D3.5.2\_Appendix\_C\_Specifications\_v0.0.7.20100531.doc). Die nachfolgende Definition wurde aus [ELGA Allgemein] Kapitel 4.3 übernommen und auch für die vorliegende Spezifikation als normativ erklärt. Diese präzisiert die Vorgaben von IHE (erfolgt in Anlehnung an [IHE PCC-TF2] Kapitel 2.3.1) zu [R] und ergänzt die Elemente [M] und [NP].

Zwingende und optionale Elemente

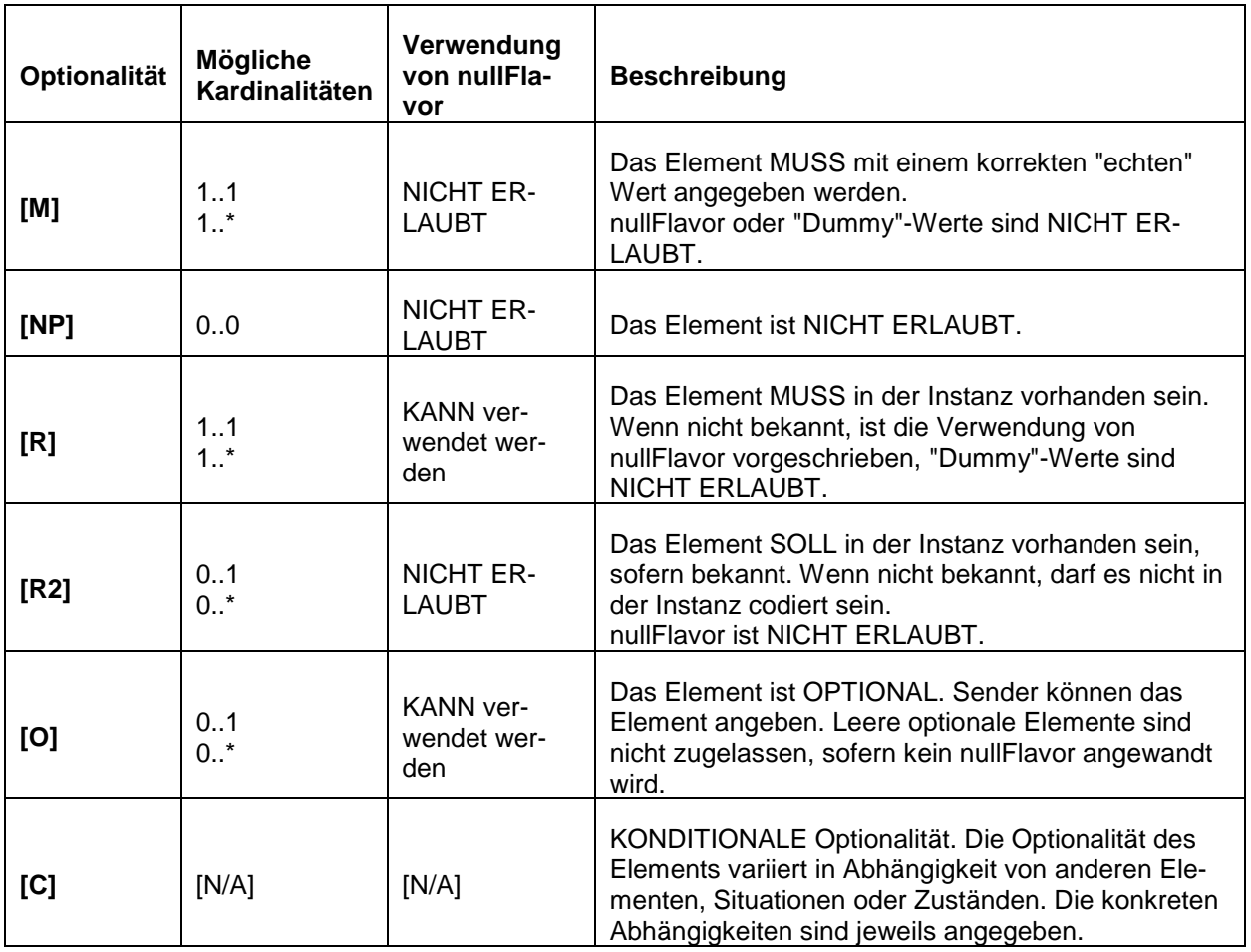

<span id="page-22-2"></span>*Tabelle 2: Optionalität*

## <span id="page-22-0"></span>**5.1.4 nullFlavor**

Wenn ein Wert nicht bekannt ist, kann dort, wo es gemäss obenstehender Tabelle erlaubt ist, mit den nullFlavor-Codes in Kapitel ["5.6.8](#page-54-0) Sonderfälle bei [fehlenden Angaben \(nullFlavor\)"](#page-54-0) auf Seite [54](#page-54-0) der Grund für die fehlende Angabe präzisiert werden. Vorgehen bei unbekannten Werten

## <span id="page-22-1"></span>**5.2Akteure und Transaktionen**

Nachfolgende Grafik zeigt die mit dem vorliegenden Implementierungsleitfaden definierten Akteure und Transaktionen. Die Illustration stammt aus [IHE LAB TF-1], Kapitel "9.1.4 Reports systematically shared by a private or hospital lab" auf Seite 86). Bildliche Darstellung

Die Grafik zeigt auf, dass die involvierten Akteure rund um Laborbefunde im Transplantationsprozess einen Befund auf Basis von IHE XD-LAB machen können.

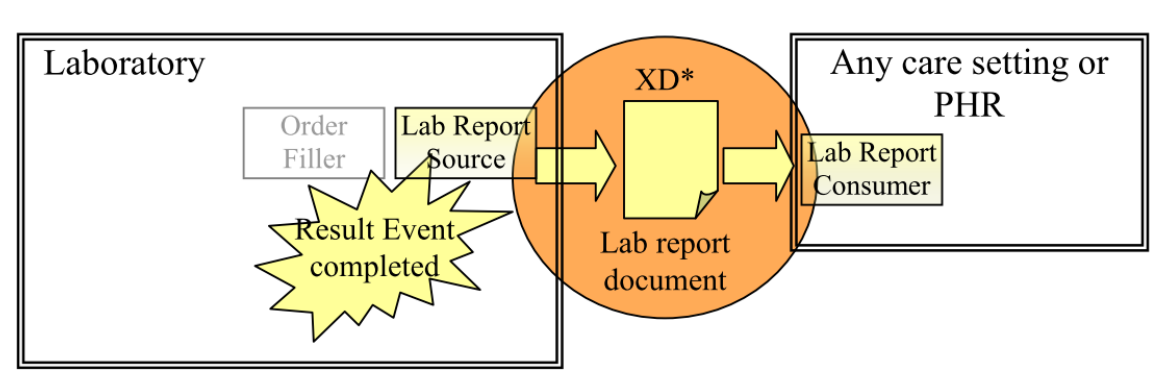

<span id="page-23-1"></span>*Abbildung 3: Akteure gemäss IHE LAB TF-1*

IHE XD-LAB (IHE LAB TF-3, Kapitel "9.2.1") nennt die Umsetzung mit den IHE Interaktionsprofilen XDS, XDR, XDM. XDM ist allerdings für die vorliegende Problemstellung nicht relevant; es wird deshalb nicht näher auf XDM eingegangen

Die IHE Integrationsprofile XDS und XDR realisieren die Interaktion "Share content" mit der IHE Transaktion "Provide and Register Document Set-b [ITI-41]":

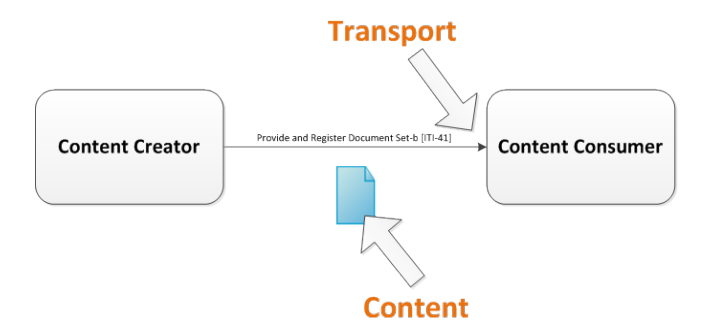

<span id="page-23-2"></span>*Abbildung 4: Akteure und Transaktionen (konkret für XDS und XDR)*

Bei allen oben genannten Transaktionen ist der Inhalt des übertragenen Do-kuments (Content) identisch und gemäss Kapitel ["5.3](#page-23-0) [CDA Struktur"](#page-23-0) ab Seite [23](#page-23-0) aufgebaut. Für eine genaue Beschreibung der Akteure, Transaktionen und Inhalte verweisen wir auf die IHE Dokumentation [IHE ITI TF-2b], Kapitel "3.32 Distribute Document Set on Media" resp. "3.41 Provide and Register Document Set-b", da die eigentliche Übermittlung / Speicherung (Share Content) nicht Bestandteil der vorliegenden Spezifikation ist. Identischer Inhalt

## <span id="page-23-0"></span>**5.3CDA Struktur**

Das CDA Dokument baut auf vorbestehenden Spezifikationen auf und muss demzufolge die notwendige Konformität zu folgenden Templates aufweisen. Aufbau auf Bestehendem

Relevante IHE-Profile

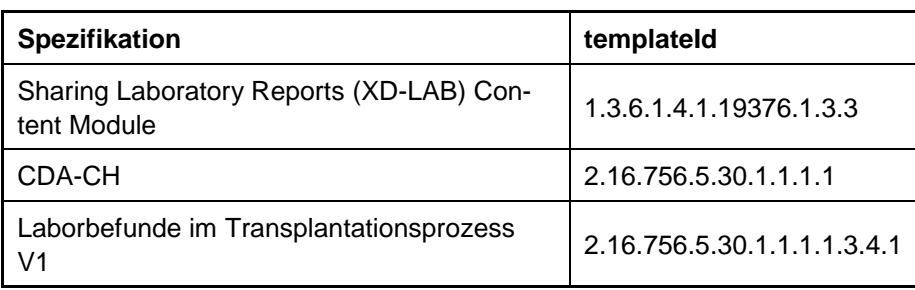

<span id="page-24-1"></span>*Tabelle 3: Spezifikationen und Templates für CDA Struktur*

Vorstehende Vorgaben erzeugen folgende Vorgaben für die Dokumentenstruktur (CDA-Header): Vorgaben

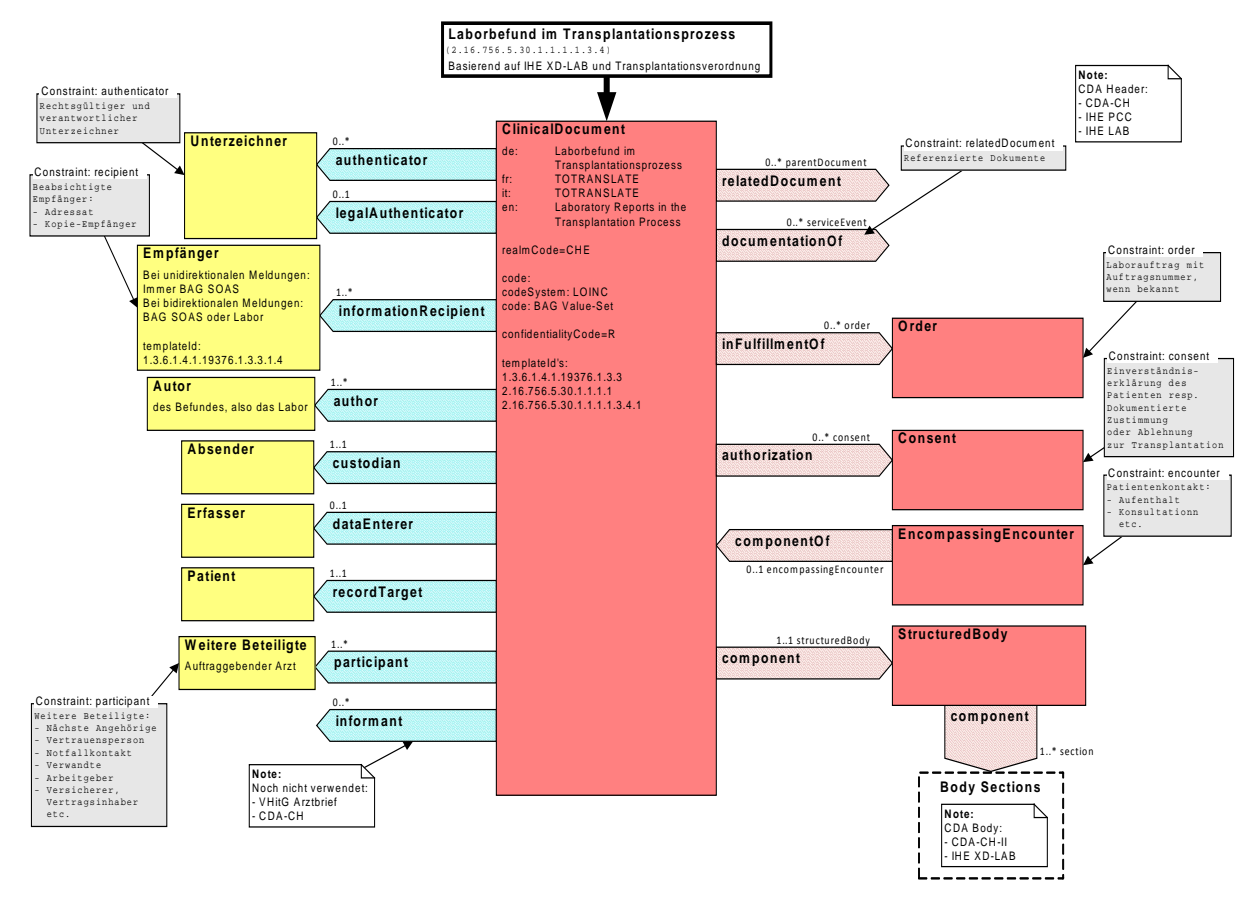

<span id="page-24-0"></span>*Abbildung 5: Modell CDA-Header*

Die eigentlichen, medizinischen Inhalte werden im CDA-Body nach folgender Struktur dokumentiert: Dokumentationsstruktur

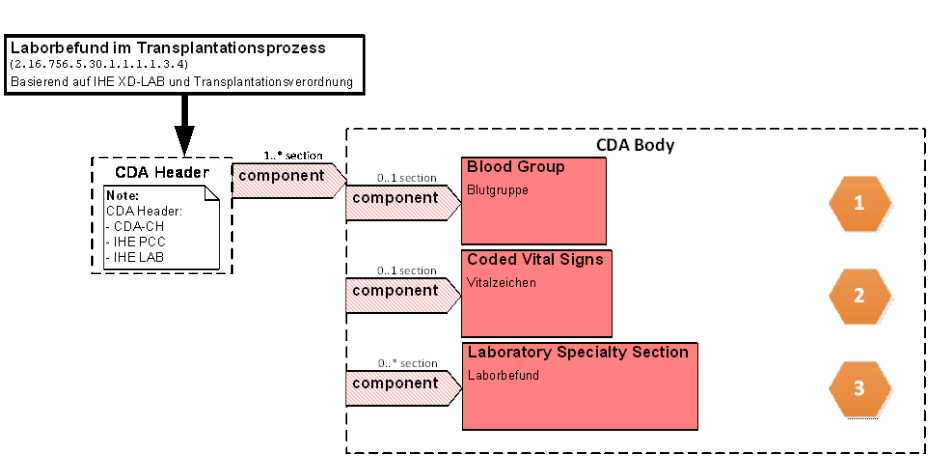

<span id="page-25-2"></span>*Abbildung 6: Modell CDA-Body*

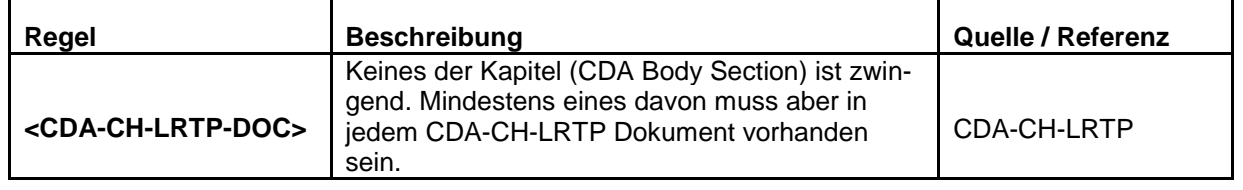

Die detaillierten Modelle der CDA Body Elemente folgen im Kapitel ["5.5](#page-29-0) CDA Body" ab Seite [29.](#page-29-0)

## <span id="page-25-0"></span>**5.3.1 Allgemeine CDA Regeln**

Unabhängig davon, ob es sich um Elemente aus dem CDA Header oder dem CDA Body handelt, gilt folgende Regel in Ergänzung zu [CDA-CH] und [CDA-CH-II]: Regel in Ergänzung zu CDA

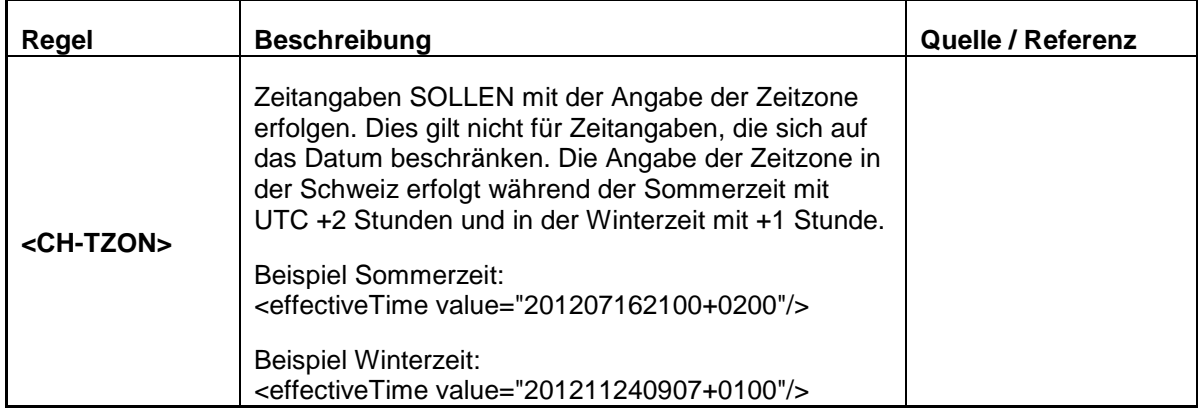

## <span id="page-25-1"></span>**5.4CDA Header**

Unabhängig davon, ob es sich um Elemente aus dem CDA Header oder dem CDA Body handelt, gilt folgende Regel in Ergänzung zu [CDA-CH] und [CDA-CH-II]: Regel in Ergänzung zu CDA

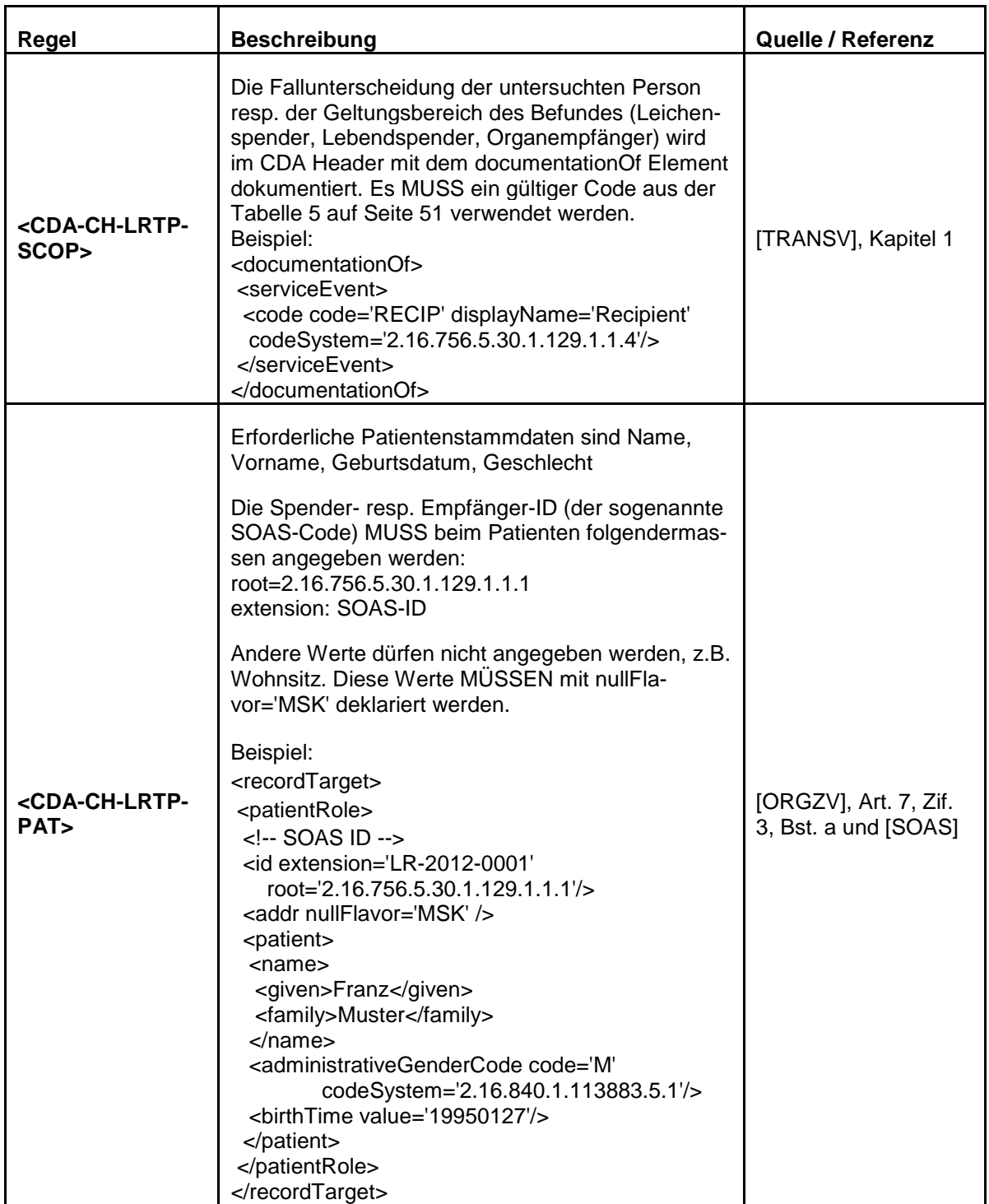

#### <span id="page-27-0"></span>**5.4.1 Beispiel**

```
<ClinicalDocument>
\langle!--
          ********************************************************
CDA Header
          ********************************************************
 -->
<realmCode code='CHE'/>
<typeId root='2.16.840.1.113883.1.3' extension='POCD_HD000040'/>
<!-- Parent Templates -->
<!-- IHE Laboratory Report Summary Specification (IHE XD-LAB) -->
<templateId root='1.3.6.1.4.1.19376.1.3.3'/>
<!-- CDA-CH -->
<templateId root='2.16.756.5.30.1.1.1.1' />
<!-- Laboratory Reports in the Transplantation Process V1 - (CDA-CH-LRTP) -->
<templateId root='2.16.756.5.30.1.1.1.1.3.4.1'/>
<id extension='A68AF3DB-5A1D-4C6C-85FA-2816E723DEF4' root='2.16.756.5.30.1.1.1.1.3.4.1'/>
<code code='18717-9' codeSystem='2.16.840.1.113883.6.1' codeSystemName='LOINC' 
  displayName='BLOOD BANK STUDIES'/>
<title>Laborbefund im Transplantationsprozess</title>
<effectiveTime value='20140116'/>
<confidentialityCode code='R' codeSystem='2.16.840.1.113883.5.25'/>
<languageCode code='de-CH'/>
<setId extension='CD3AFF99-8956-44EF-A882-B160AAAFBF2A' 
  root='2.16.756.5.30.1.1.1.1.3.4.1'/>
<versionNumber value='1'/>
<recordTarget>
  <patientRole>
   <id extension='123.95.332.115' root='2.16.756.5.31'/>
   <id extension='012/08.111111' root='2.16.756.5.30.999999.1'/>
   <!-- SOAS ID --> 
   <id extension='DD-2012-9999' root='2.16.756.5.30.1.129.1.1.1'/> 
   <addr nullFlavor='MSK' />
   <telecom nullFlavor='MSK' />
   <patient>
    <name>
     <given>Franz Leichenspender</given>
     <family>Muster</family>
    </name>
    <administrativeGenderCode code='M' codeSystem='2.16.840.1.113883.5.1'/>
    <birthTime value='19950127'/>
   </patient>
  </patientRole>
</recordTarget>
<author>
  <functionCode code='TASST' codeSystem='2.16.756.5.30.2.1.1.1'/>
  <time value='20140116'/>
  <assignedAuthor>
   <id extension='7606666666666' root='1.3.88'/>
   <addr use='WP'>
   <streetName>Organstrasse</streetName>
    <houseNumber>51</houseNumber>
    <postalCode>8888</postalCode>
    <city>Musterhausen</city>
   </addr>
   <telecom use='PUB' value='tel:+41.31.919.09.09'/>
   <telecom use='PUB' value='fax:+41.31.919.09.10'/>
   <assignedAuthoringDevice>
```

```
 <softwareName>Transplantationscenter LIS</softwareName>
   </assignedAuthoringDevice>
  </assignedAuthor>
</author>
<custodian>
  <assignedCustodian>
   <representedCustodianOrganization>
    <id nullFlavor='NASK' />
    <name nullFlavor='NASK' />
    <telecom nullFlavor='NASK' />
    <addr nullFlavor='NASK' >
     <streetName nullFlavor='NASK' />
    </addr>
   </representedCustodianOrganization>
  </assignedCustodian>
</custodian>
<informationRecipient typeCode='PRCP'>
  <!-- IHE XD-LAB: Intended Recipient -->
  <templateId root='1.3.6.1.4.1.19376.1.3.3.1.4'/>
  <!-- Beabsichtigter Empfänger PRCP=Primary recipient-->
  <intendedRecipient>
   <id extension='0000' root='1.3.6.1.4.1.19376.1.3.4'/>
   <addr use='WP'>
    <streetAddressLine>Laupenstrasse 37</streetAddressLine>
    <postalCode>3008</postalCode>
    <city>Bern</city>
   </addr>
   <telecom use='PUB' value='tel:+41.31.380.81.30'/>
   <informationRecipient>
    <name>Swisstransplant</name>
   </informationRecipient>
   <receivedOrganization>
    <id extension='0000' root='1.3.6.1.4.1.19376.1.3.4'/>
    <name>Swisstransplant</name>
    <telecom use='PUB' value='tel:+41.31.380.81.30'/>
    <addr use='WP'>
     <streetAddressLine>Laupenstrasse 37</streetAddressLine>
     <postalCode>3008</postalCode>
     <city>Bern</city>
    </addr>
   </receivedOrganization>
  </intendedRecipient>
</informationRecipient>
<documentationOf>
  <serviceEvent>
   <code code='DDON' displayName='Deceased donor' codeSystem='2.16.756.5.30.1.129.1.1.4'/>
  </serviceEvent>
</documentationOf>
<component>
  <structuredBody>
  \langle!--
   ********************************************************
   CDA Body
   ********************************************************
   -->
  </structuredBody>
</component>
</ClinicalDocument>
```
## CDA Body gemäss [IHE LAB TF-3]

## <span id="page-29-0"></span>**5.5CDA Body**

Der CDA Body wird gemäss [IHE PCC TF-2] und [IHE LAB TF-3] strukturiert, wobei gemäss CDA-CH Regel <CH-BDY1> die Reihenfolge der Einträge verbindlich ist. Sollte für die für Menschen lesbare Darstellung eine andere Reihenfolge gewünscht sein, kann das durch Anwendung entsprechender Stylesheets durch den Anwender in seiner eigenen Verantwortung umgesetzt werden. Sämtliche Angaben erfolgen codiert im CDA Body Level 3. Der für CDA Body Level 1 geforderte Freitext SOLL nach Möglichkeit automatisch aus den strukturierten Informationen generiert werden.

## <span id="page-29-1"></span>**5.5.1 Blutgruppe**

#### **5.5.1.1 Modell**

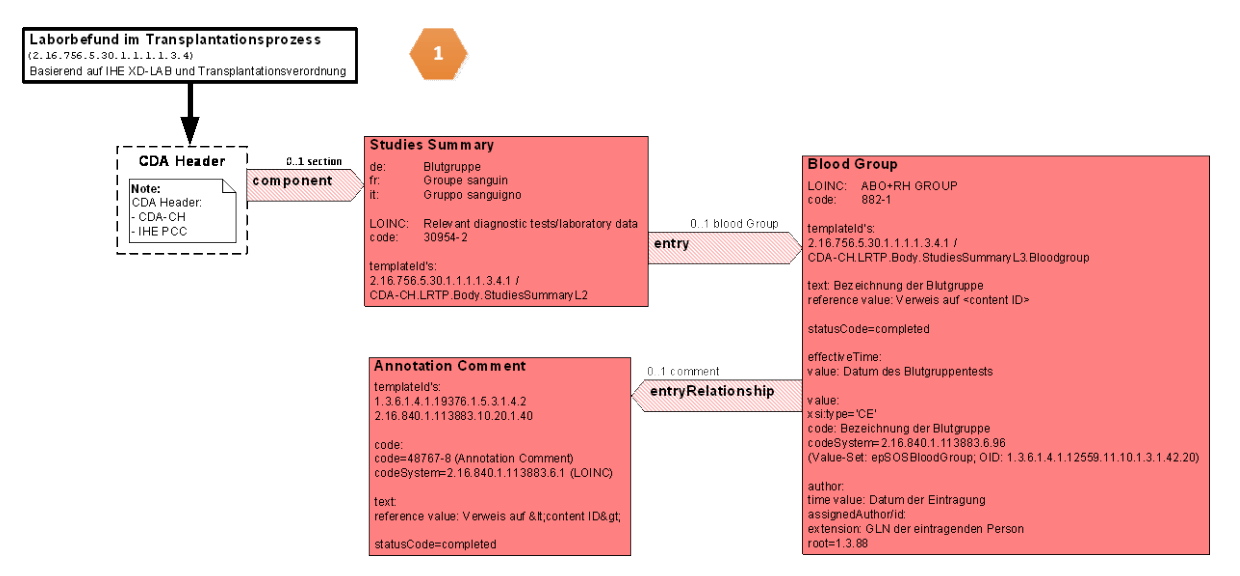

<span id="page-29-2"></span>*Abbildung 7: Modell Blood group – Blutgruppe*

## **5.5.1.2 Spezifikation CDA Body Level 1 und 2**

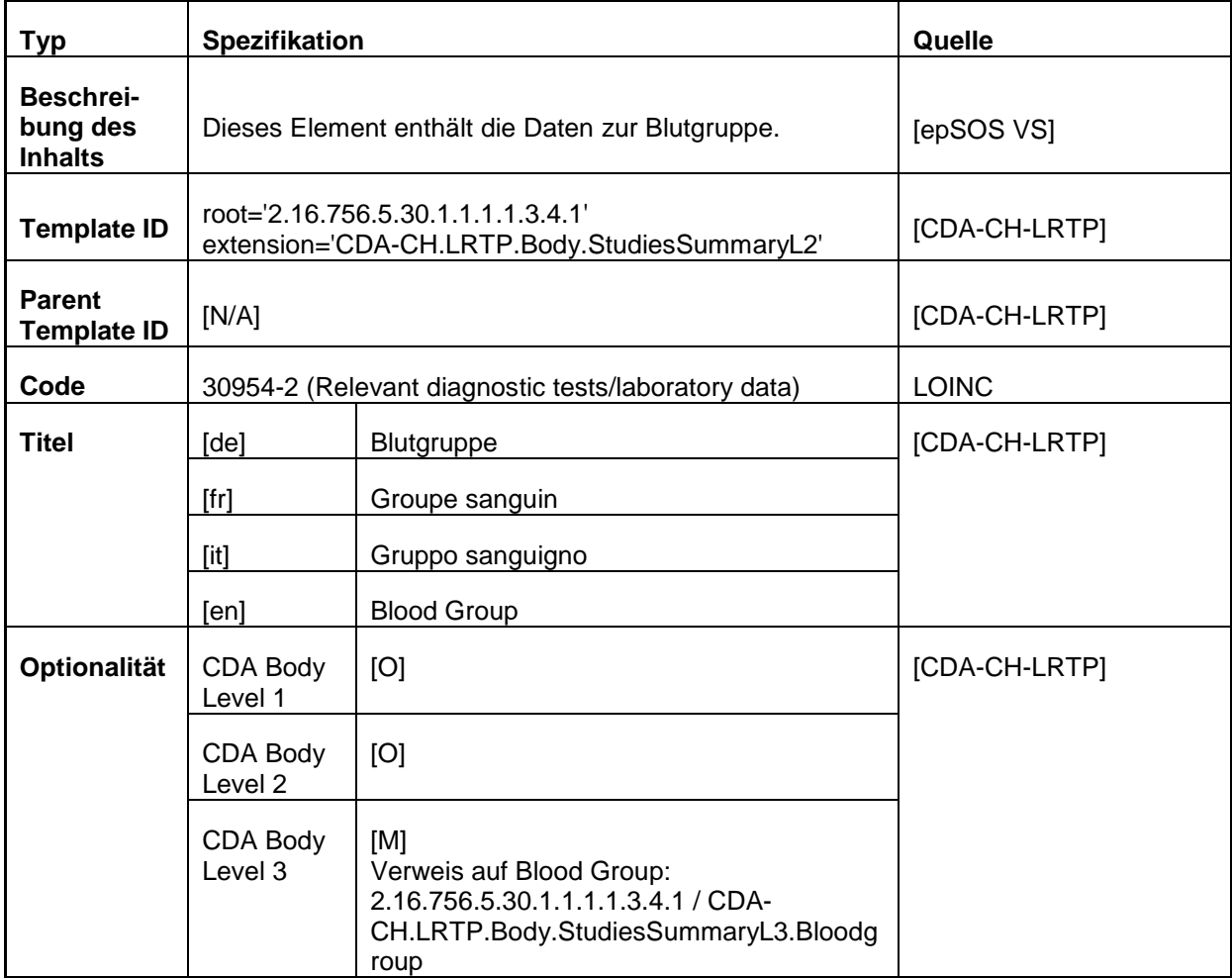

## **5.5.1.3 Spezifikation CDA Body Level 3 – Blutgruppe**

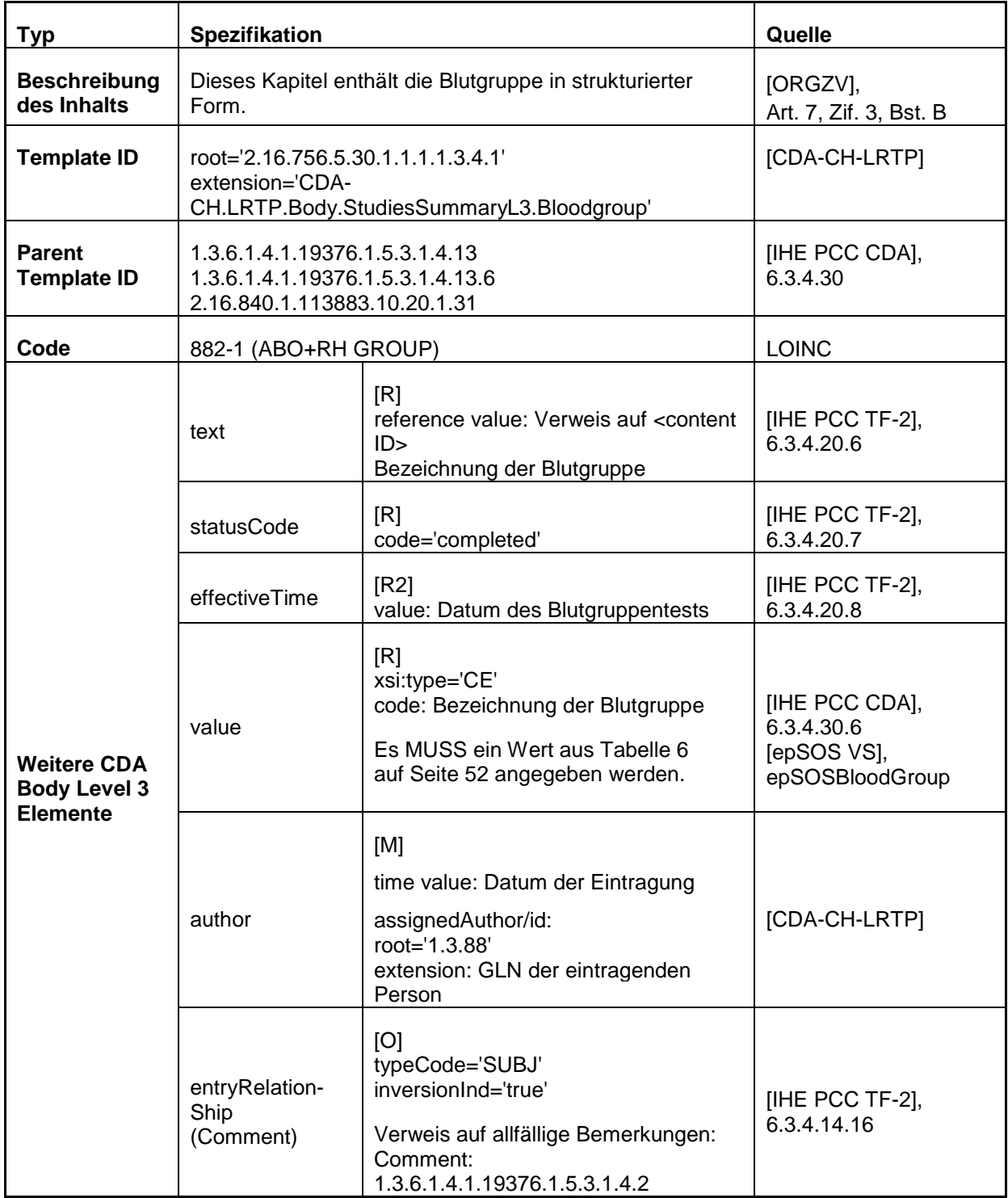

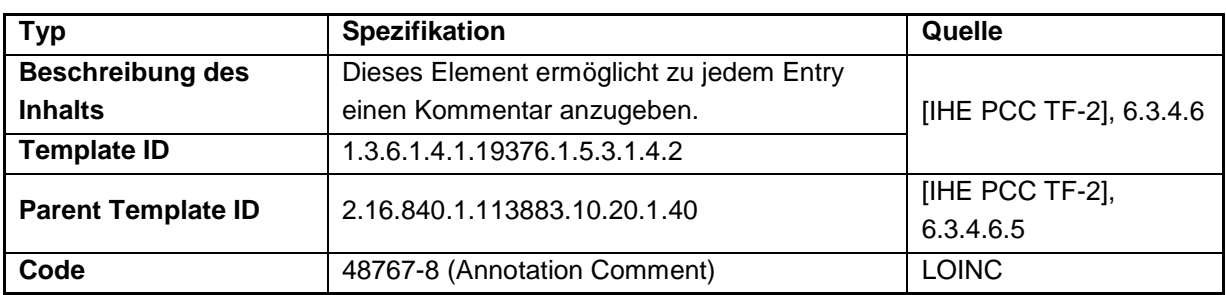

## <span id="page-32-0"></span>**5.5.1.4 Bemerkung - Annotation Comment**

#### **5.5.1.5 Beispiel**

```
<component>
<section>
   <templateId root='2.16.756.5.30.1.1.1.1.3.4.1' 
    extension='CDA-CH.LRTP.Body.StudiesSummaryL2' />
   <code code='30954-2' displayName='Relevant diagnostic tests/laboratory data' 
    codeSystem='2.16.840.1.113883.6.1' codeSystemName='LOINC'/>
   <title>Blutgruppe</title>
   <text>
   Blutgruppe: A pos
   </text>
   <entry>
    <observation classCode='OBS' moodCode='EVN'>
     <templateId root='2.16.756.5.30.1.1.1.1.3.4.1' 
     extension='CDA-CH.LRTP.Body.StudiesSummaryL3.Bloodgroup' />
     <templateId root='1.3.6.1.4.1.19376.1.5.3.1.4.13'/>
     <templateId root='1.3.6.1.4.1.19376.1.5.3.1.4.13.6'/>
     <templateId root='2.16.840.1.113883.10.20.1.31'/>
     <id root='2.16.756.5.30.1.109.3.1' extension='6E9DD4C7-7401-46D8-A9CC-02421F750569' />
     <code code='882-1' displayName='ABO+RH GROUP' codeSystem='2.16.840.1.113883.6.1' 
     codeSystemName='LOINC' />
     <text>
      <reference value='#bloodgr-1' />
     </text>
     <statusCode code='completed' />
     <effectiveTime value='20130824'/>
     <value xsi:type='CE' code='278149003' codeSystem='2.16.840.1.113883.6.96' 
     displayName='Blood group A Rh(D) positive' codeSystemName='SNOMED CT'/>
     <author>
      <time value='20120121' />
      <assignedAuthor>
      <id extension='7608888888888' root='1.3.88'/>
      </assignedAuthor>
     </author>
     <!-- entryRelationship: comments 1.3.6.1.4.1.19376.1.5.3.1.4.2 -->
    \left(1 - \frac{1}{2}\right) <entryRelationship typeCode='SUBJ' inversionInd='true'>
      <act classCode='ACT' moodCode='EVN'>
       <templateId root='2.16.840.1.113883.10.20.1.40'/>
       <templateId root='1.3.6.1.4.1.19376.1.5.3.1.4.2'/>
       <code code='48767-8' codeSystem='2.16.840.1.113883.6.1' codeSystemName='LOINC' 
       displayName='Annotation comment' />
       <text>
        <reference value='#todo'/>
       </text>
       <statusCode code='completed'/>
      </act>
     </entryRelationship>
     -->
    </observation>
   </entry>
</section>
</component>
```
## <span id="page-34-0"></span>**5.5.2 Vitalzeichen**

#### **5.5.2.1 Modell**

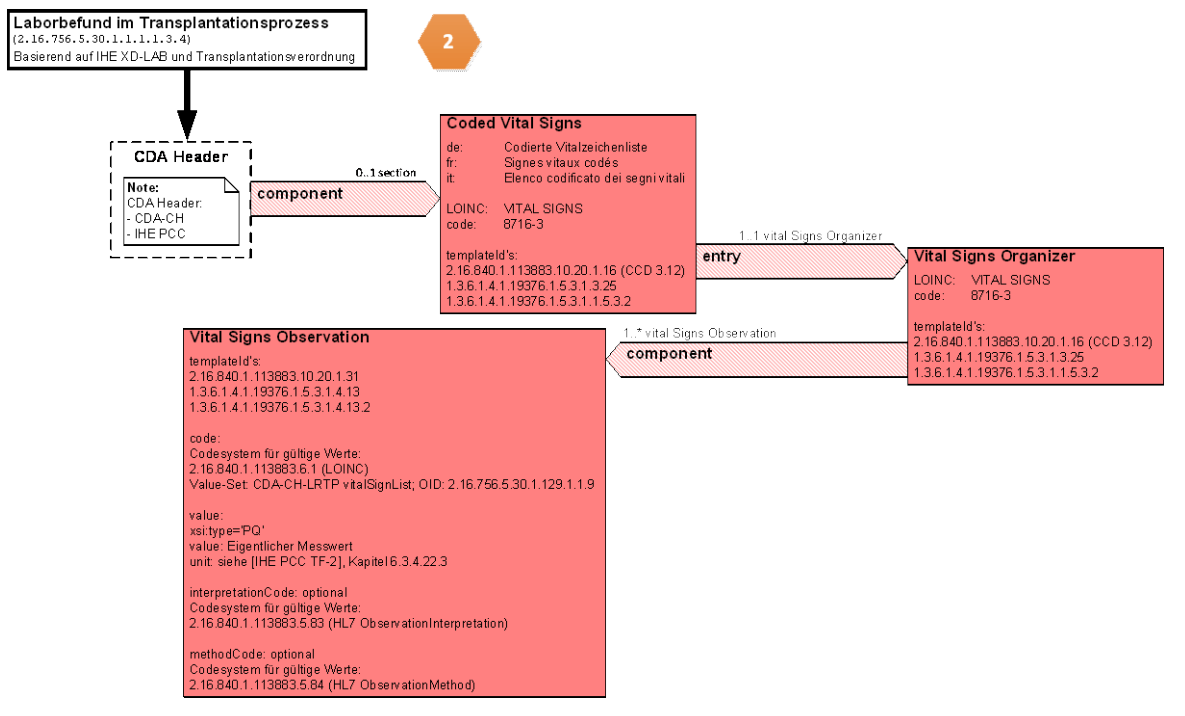

<span id="page-34-1"></span>*Abbildung 8: Modell Coded Vital Signs – Vitalzeichen*

## **5.5.2.2 Spezifikation CDA Body Level 1 und 2**

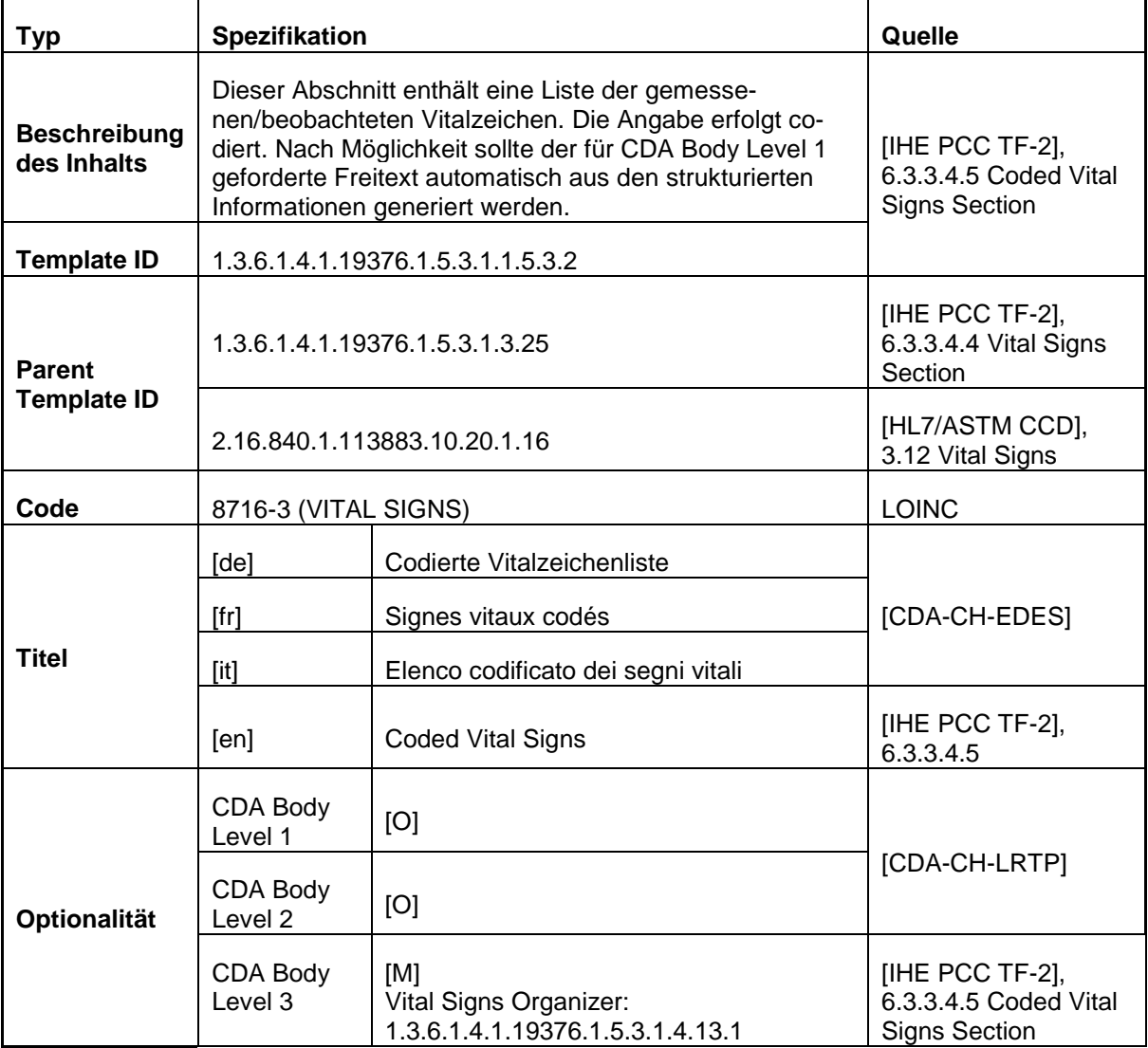

## **5.5.2.3 Spezifikation CDA Body Level 3 - Vital Signs Organizer**

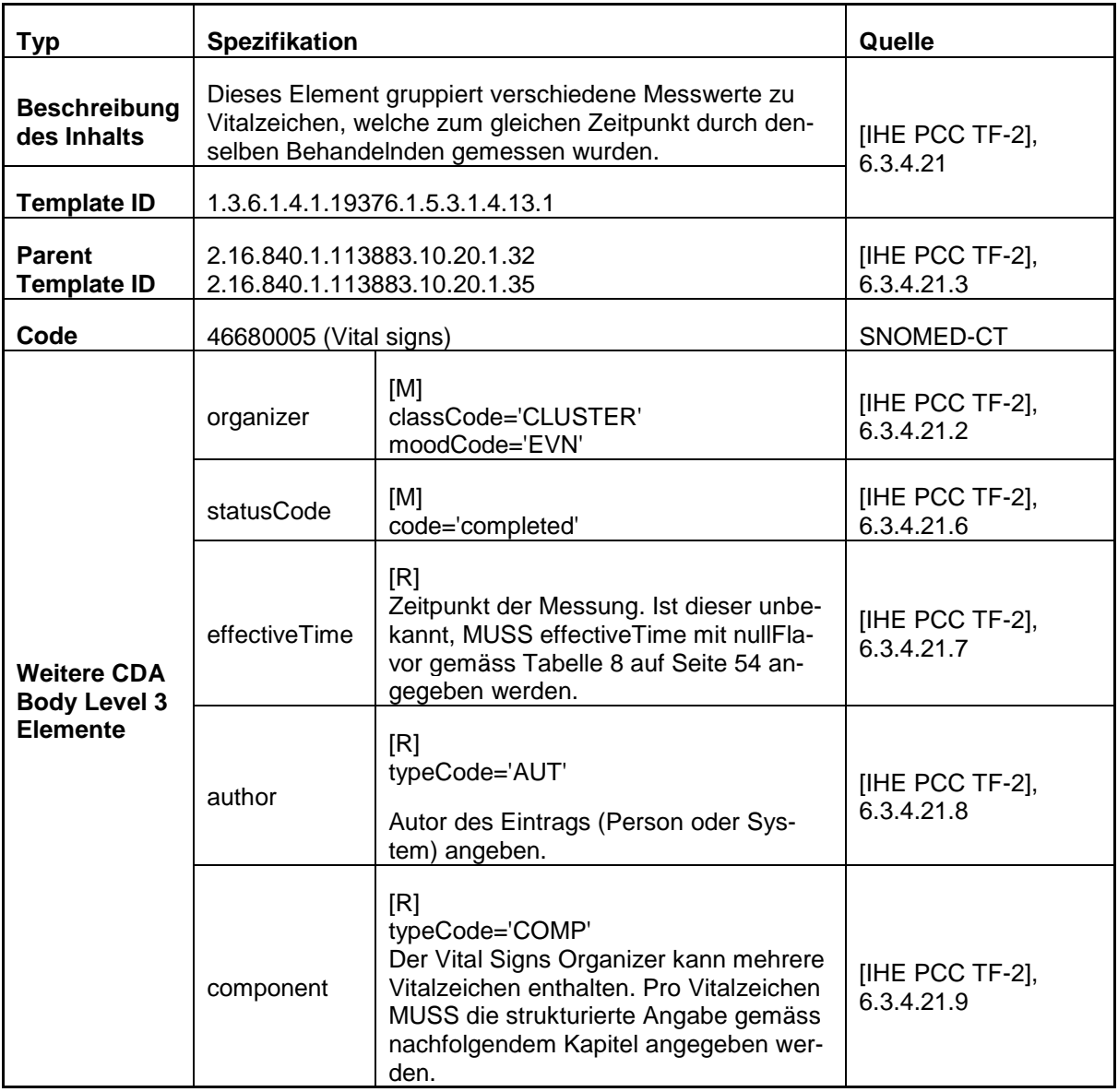

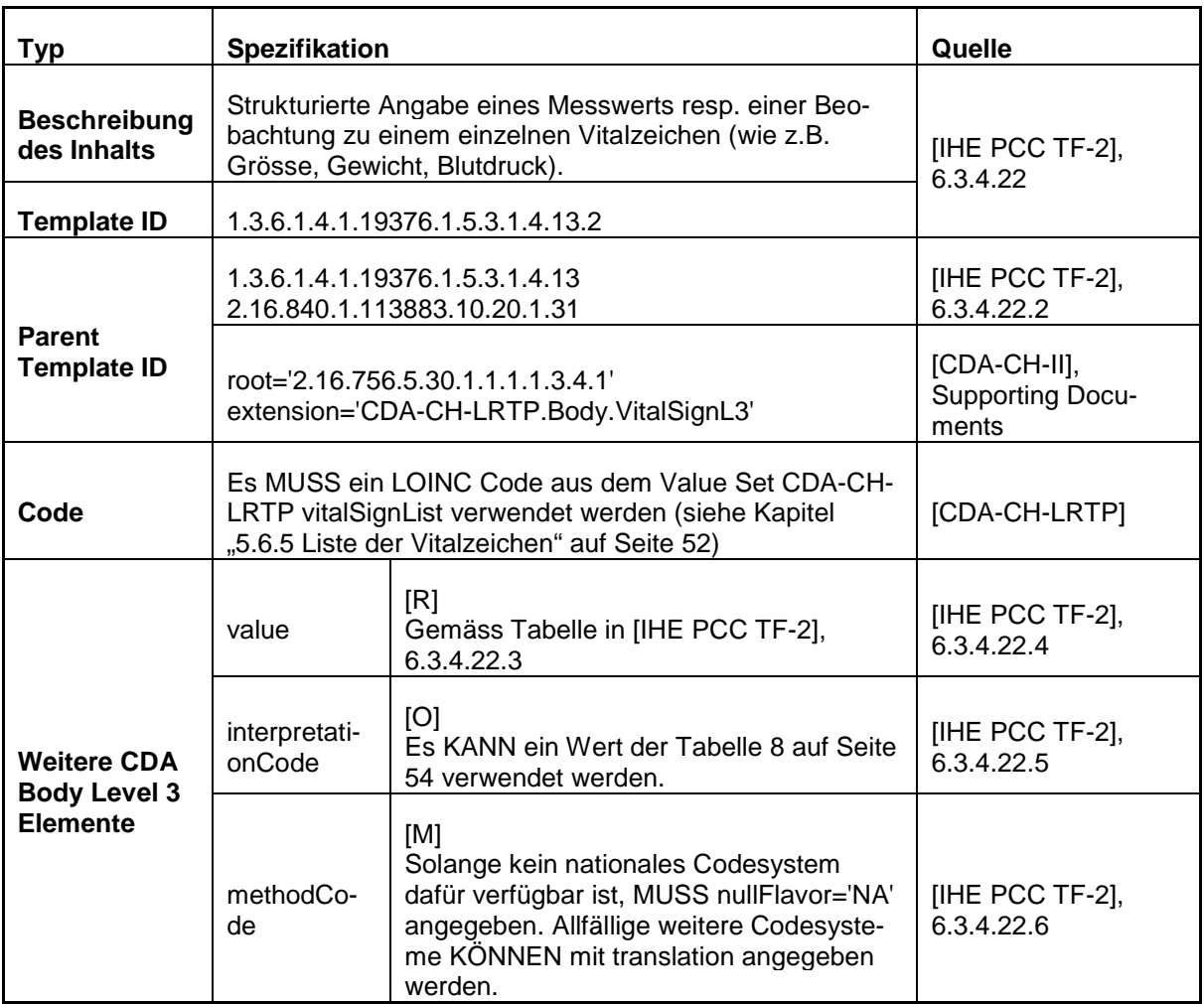

## **5.5.2.4 Spezifikation CDA Body Level 3 - Vital Signs Observation**

#### **5.5.2.5 Beispiel**

```
<component>
<section>
   <templateId root='1.3.6.1.4.1.19376.1.5.3.1.1.5.3.2'/>
   <templateId root='1.3.6.1.4.1.19376.1.5.3.1.3.25'/>
   <templateId root='2.16.840.1.113883.10.20.1.16' />
   <id root='2.16.756.5.30.1.1.1.1.3.1.1' 
       extension='0D42D3DB-67BB-43AD-99DE-10D248040821'/>
   <code code='8716-3' codeSystem='2.16.840.1.113883.6.1' codeSystemName='LOINC' 
    displayName='VITAL SIGNS' />
   <title>Codierte Vitalzeichenliste</title>
   <text>
    <table>
     <tbody>
     \langletr\rangle <th>Beobachtung</th>
      <th>Resultat</th>
       <th>Interpretation</th>
      <th>Code</th>
       <th>Codesystem</th>
       <th>Autor</th>
       <th>Kommentar</th>
     \langle/tr>
     \timestr\times <td>Body height</td>
       <td>
        <content ID='o1'>182 cm</content>
      \langle/td>
      <td>N</td>
       <td>8302-2</td>
      <td>LOINC</td>
       <td>7608888888888</td>
       <td></td>
     \langle/tr>
     </tbody>
    </table>
   </text>
   <entry>
    <organizer classCode='CLUSTER' moodCode='EVN'>
     <templateId root='2.16.840.1.113883.10.20.1.32'/>
     <templateId root='2.16.840.1.113883.10.20.1.35'/>
     <templateId root='1.3.6.1.4.1.19376.1.5.3.1.4.13.1'/>
     <id root='2.16.756.5.30.1.1.1.1.3.1.1' 
         extension='7586A249-889D-4F09-843A-9C3399ECFCB6'/>
     <code code='46680005' codeSystem='2.16.840.1.113883.6.96' codeSystemName='SNOMED CT' 
           displayName='Vital signs' />
     <statusCode code='completed'/>
     <effectiveTime value='20081118'/>
     <author typeCode='AUT'>
      <time value='20081118' />
      <assignedAuthor>
       <id extension='7608888888888' root='1.3.88'/>
      </assignedAuthor>
     </author>
     <component typeCode='COMP'>
      <observation classCode='OBS' moodCode='EVN'>
       <templateId root='2.16.756.5.30.1.1.1.1.3.4.1' 
                    extension='CDA-CH-LRTP.Body.VitalSignL3' />
       <templateId root='1.3.6.1.4.1.19376.1.5.3.1.4.13'/>
       <templateId root='2.16.840.1.113883.10.20.1.31'/>
```

```
 <templateId root='1.3.6.1.4.1.19376.1.5.3.1.4.13.2'/>
       <id root='2.16.756.5.30.1.1.1.1.3.1.1' 
           extension='3B9A88CF-E868-490B-B0BF-DA25E7D2F9FA'/>
       <code code='8302-2' codeSystem='2.16.840.1.113883.6.1' codeSystemName='LOINC' 
             displayName='Body height' />
       <text>
       <reference value='#o1'/>
       </text>
       <statusCode code='completed'/>
       <effectiveTime value='20081118'/>
       <value xsi:type='PQ' value='182' unit='cm'/>
       <interpretationCode code='N' codeSystem='2.16.840.1.113883.5.83' />
       <methodCode nullFlavor='NA' />
     </observation>
     </component>
    </organizer>
  </entry>
</section>
</component>
```
## <span id="page-39-0"></span>**5.5.3 Laborbefund**

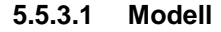

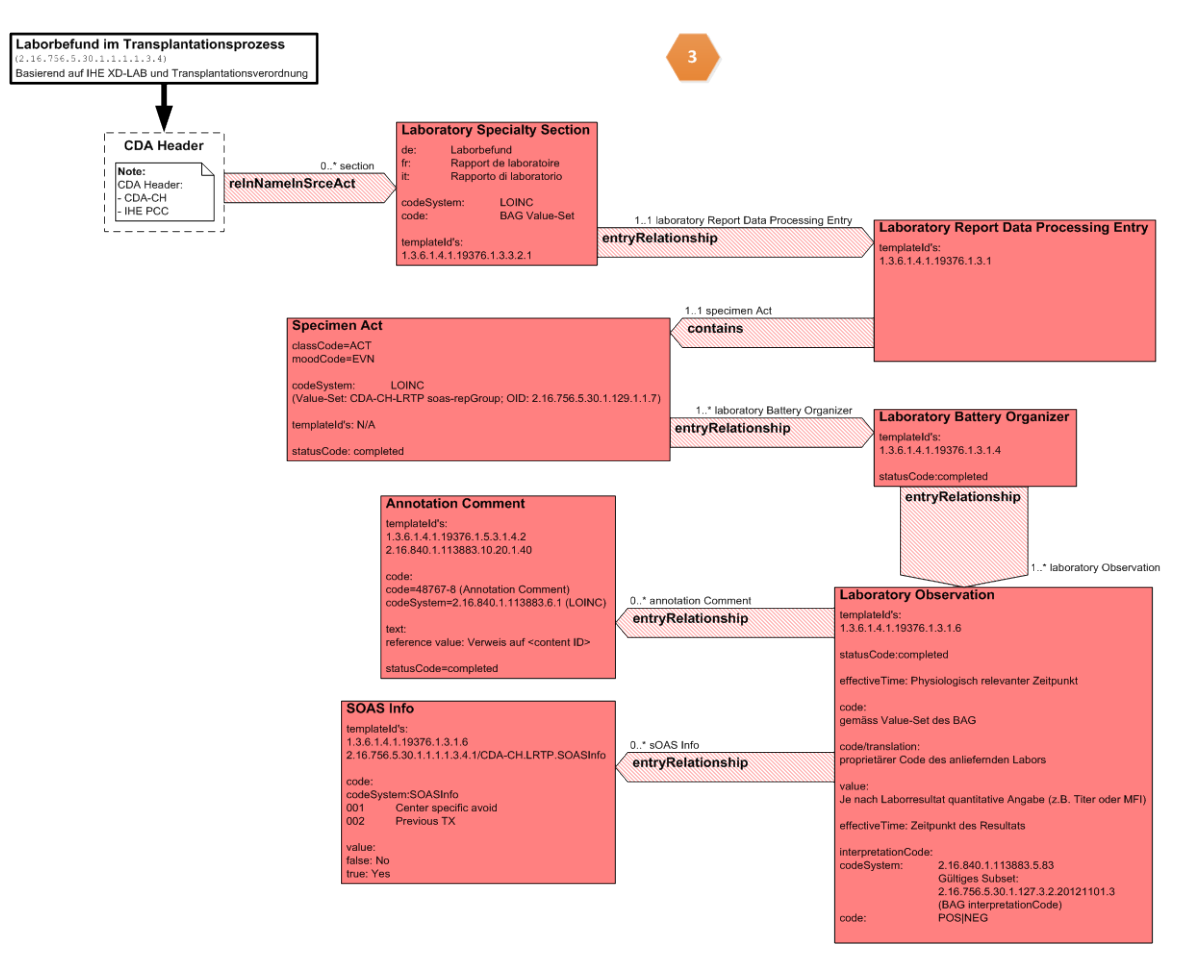

<span id="page-39-1"></span>*Abbildung 9: Modell Laboratory Specialty Section – Laborbefund*

## **5.5.3.2 Spezifikation CDA Body Level 1 und 2**

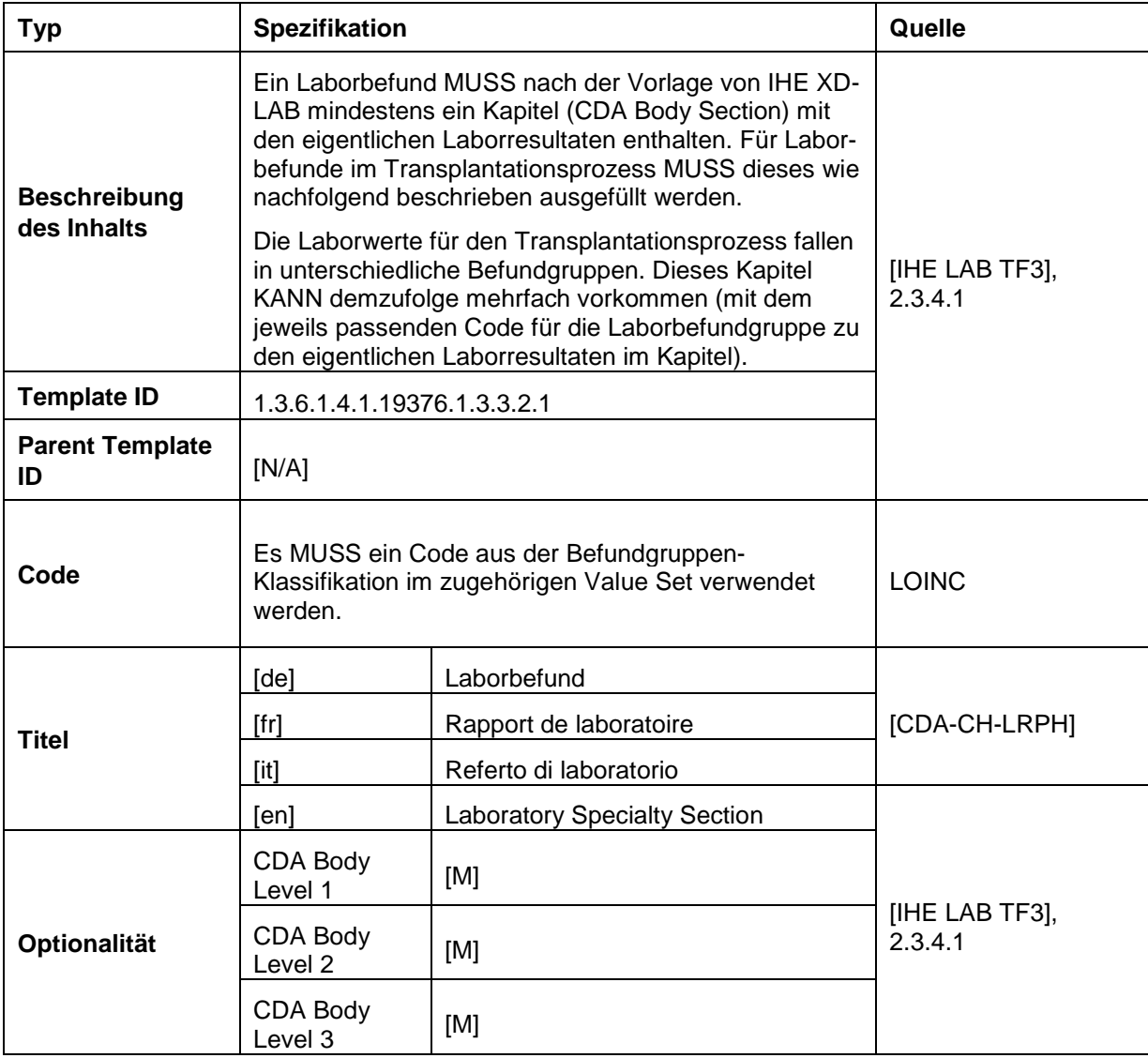

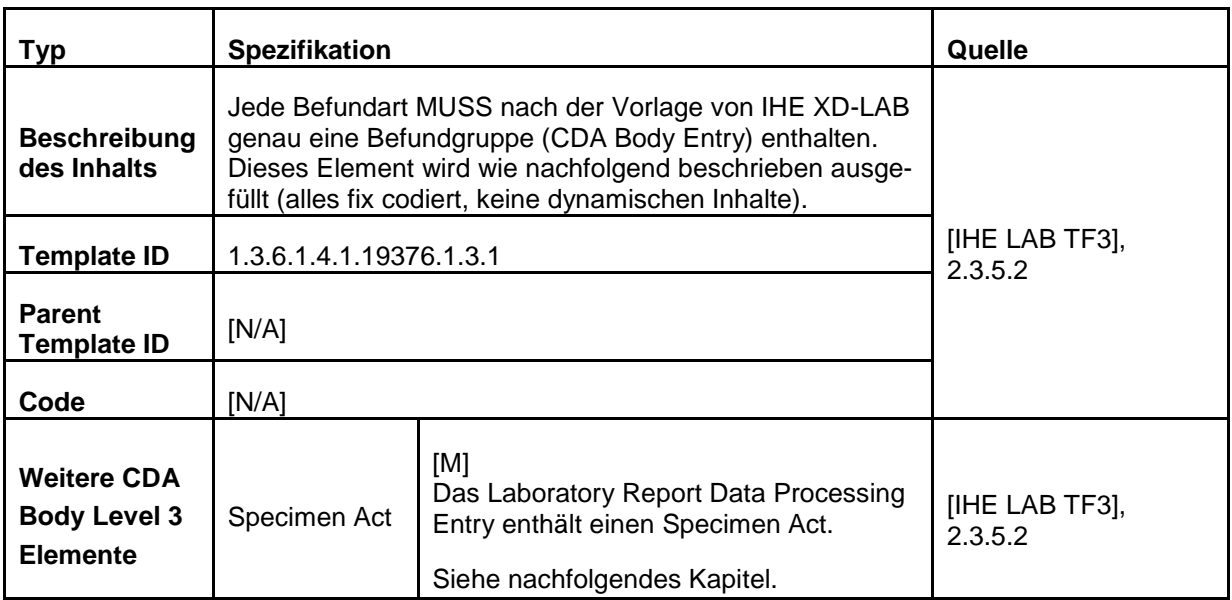

## **5.5.3.3 Befundgruppe - Laboratory Report Data Processing Entry**

## **5.5.3.4 Probenuntersuchung - Specimen Act**

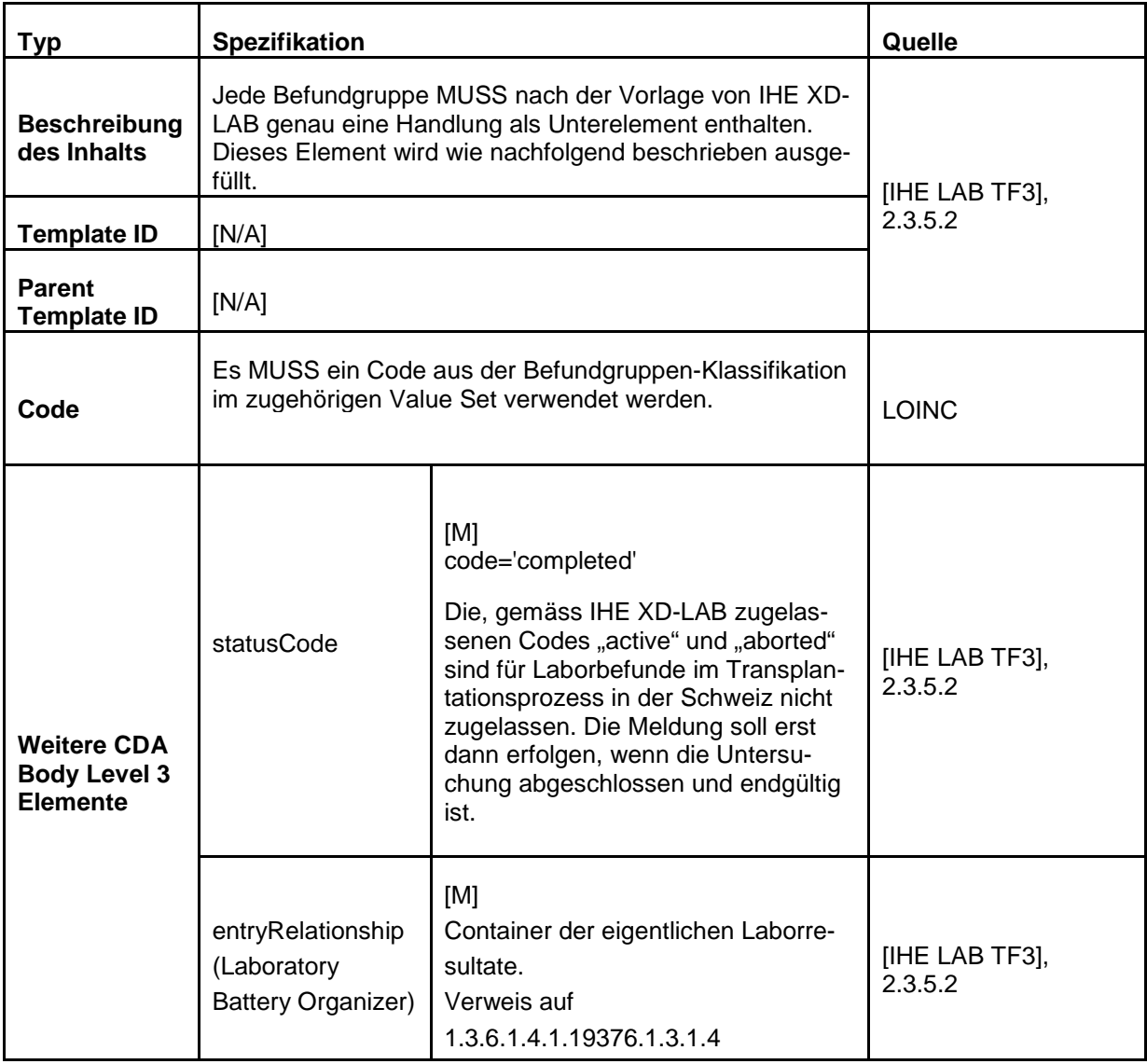

## **5.5.3.5 Resultatgruppe - Laboratory Battery Organizer**

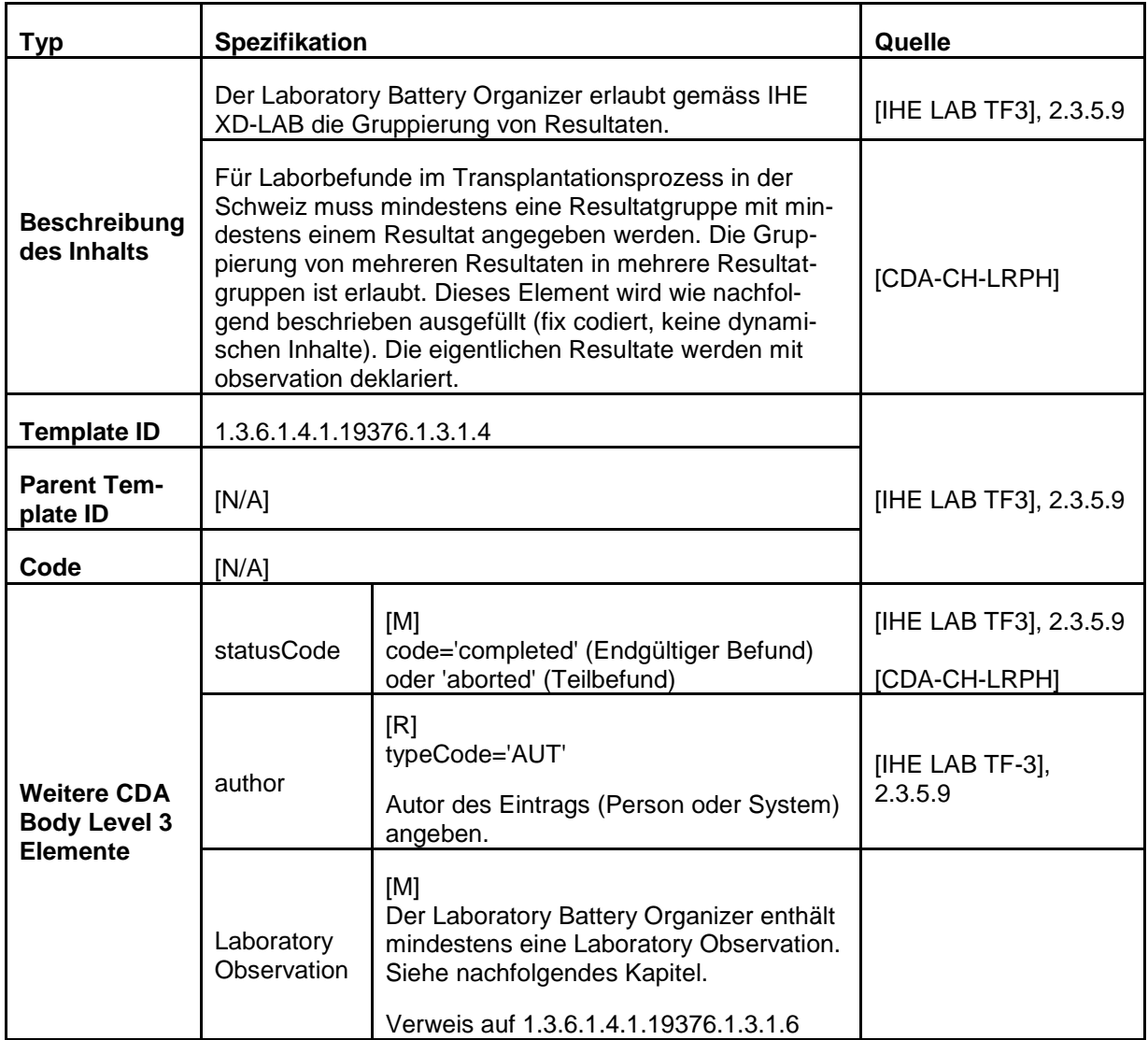

## **5.5.3.6 Kodierung der HLA-Typisierung und anti HLA-Antikörper**

Die HLA Typisierung erfolgt heute (2013) molekularbiologisch und zusätzlich teilweise auch serologisch. Die Bezeichnung der Allele und die Übermittlung der Resultate an SOAS erfolgt gegenwärtig (2013) aber nur in der serologischen Nomenklatur.

Die Bezeichnung des MFI-Wertes eines HLA-Antikörpers erfolgt heute (2013) ebenfalls auf der Basis der serologischen Nomenklatur: Mit ihr wird angegeben, gegen welche HLA-Antigene eine Antikörperwirkung mittels Luminex nachgewiesen werden kann.

Beispiel: "Anti-B39(16)-MFI".

Für HLA-Antigene und HLA-Antikörper werden die zu verwendenen Codes (gemäss serologischer Nomenklatur) in die labObsList (OID: 2.16.756.5.30.1.129.1.1.3) aufgenommen.

Kodierung der HLA-Typisierung:

Kodierung der anti HLA-Antikörper Bei Ersatz der serologischen Nomenklatur durch die molekularbiologische Nomenklatur müsste das Value Set mit einem neuen Codesystem (z. B.WHO Nomenclature) erweitert werden.

Weitere Details sind im Unterkapitel 5.5.3.7 zu finden.

## **5.5.3.7 Laborresultat - Laboratory Observation**

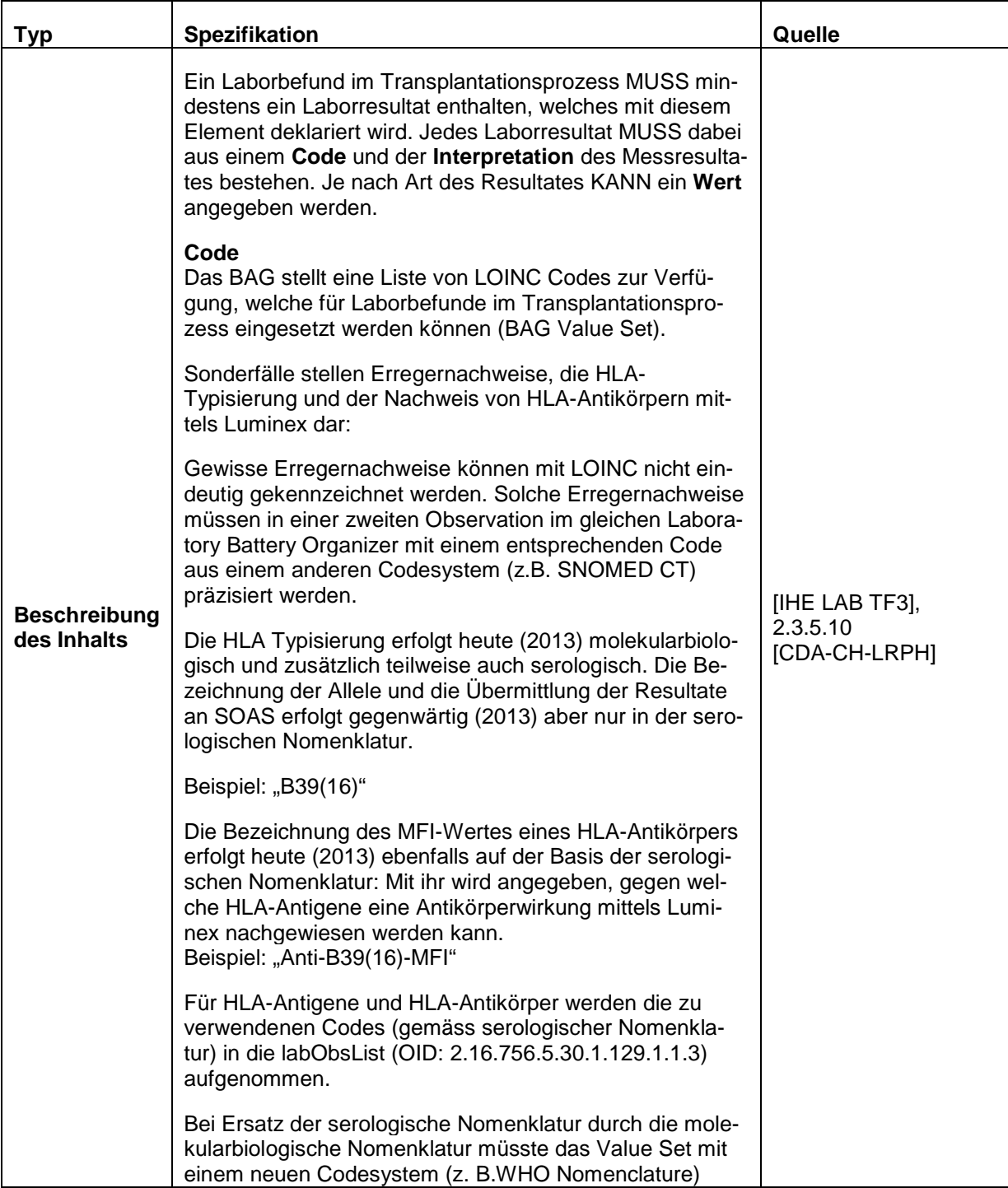

1

|                                | erweitert werden.                                                                                                    |                            |
|--------------------------------|----------------------------------------------------------------------------------------------------|----------------------------|
|                                | Interpretation<br>Der Interpretationscode (Tabelle 7 auf Seite 53) gibt an,<br>ob es sich um ein normales oder ein Resultat ausserhalb<br>des normalen (bei MFI: tolerierten) Bereiches handelt.                                                                                                    |                            |
|                                | Zur Zeit (2013) sind die Luminex-Resultate unabhängig<br>vom Bestimmungslabor, da die Methode gleich angewen-<br>det wird. Damit gegebenenfalls zukünftige methodisch<br>bedingte unterschiedliche Thresholds (für einen als "zu<br>hoch" zu markierenden Wert) abgebildet werden könnten,<br>soll der Interpretationscode - entsprechend der generel-<br>len Praxis für die Übermittlung von Laborresultaten - auch<br>für die MFI-Werte mitgeliefert werden'.                                                                                                    |                            |
|                                | Die Definition der Geschäftslogik zur Markierung von<br>Laborwerten als "ausserhalb des normalen bzw. tolerier-<br>ten Bereiches" ist nicht Teil der normativen Spezifikation<br>des Informationsaustausches; der vorliegende Leitfaden<br>enthält deshalb dazu keine Vorgaben. Eine Markierung<br>von Laborwerten aufgrund des Interpretationscodes ver-<br>meidet applikatorische Anpassungen beim Empfänger bei<br>Threshold-Änderungen auf der Senderseite. Allerdings<br>liegt damit auch die Verantwortung für den korrekten<br>Threshold beim Sender der Information. Die Beurteilung,<br>ob dies für MFI-Werte sinnvoll ist, muss anderswo erfol-<br>gen. |                            |
|                                | Wert<br>Wenn ein konkreter Messwert (z.B. Titer oder MFI) ange-<br>geben werden muss, kann dieser unter Angabe der inter-<br>national genormten Einheiten (UCUM) genannt werden.                                                                                                    |                            |
| <b>Template ID</b>             | 1.3.6.1.4.1.19376.1.3.1.6                                                                                                    |                            |
| <b>Parent Tem-</b><br>plate ID | [N/A]                                                                                                    | [IHE LAB TF3],<br>2.3.5.10 |
|                                | Mindestens eine Laboratory Observation pro Laboratory<br>Battery Organizer MUSS einen gültigen Code aus dem<br>BAG Value Set enthalten. Siehe Tabelle 8 auf Seite 54.                                                                                                    | [CDA-CH-LRTP]              |
| Code                           | Die Übersetzung in den lokal verwendeten Code im Labor<br>KANN mit dem translation Element angegeben werden.                                                                                                    |                            |
|                                | Es kann nicht ausgeschlossen werden, dass ein neuarti-<br>ger Laborbefund übermittelt werden soll, zu welchem in<br>der Tabelle 8 noch kein Eintrag vorhanden ist <sup>8</sup> . In einem<br>solchen Fall MUSS der Code mit nullFlavor="NAV" dekla-<br>riert werden. Nach Absprache mit dem BAG würde dann                                                                                                    |                            |

<span id="page-45-0"></span><sup>7</sup> Würde der Interpretationscode nicht mitgeliefert, müsste im Falle von unterschiedlichen Kalibrierungen der Luminex-Geräte (und damit unterschiedlicher Aussage bei gleichem Wert) empfängerseitig die Interpretation je nach Sender angepasst werden.

<span id="page-45-1"></span> $^8$  Denkbar wäre z. B., dass mit der Übermittlung eines neuen Laborparameters nicht zugewartet werden soll, bis alle relevanten Dokumentationen angepasst sind. Das beschriebene Szenario könnte dann als temporäre Lösung dienen. Das dargestellte Szenario muss in jedem Fall von der Abteilung Biomedizin, Sektion Transplantation und Fortpflanzungsmedizin, koordiniert werden.

1

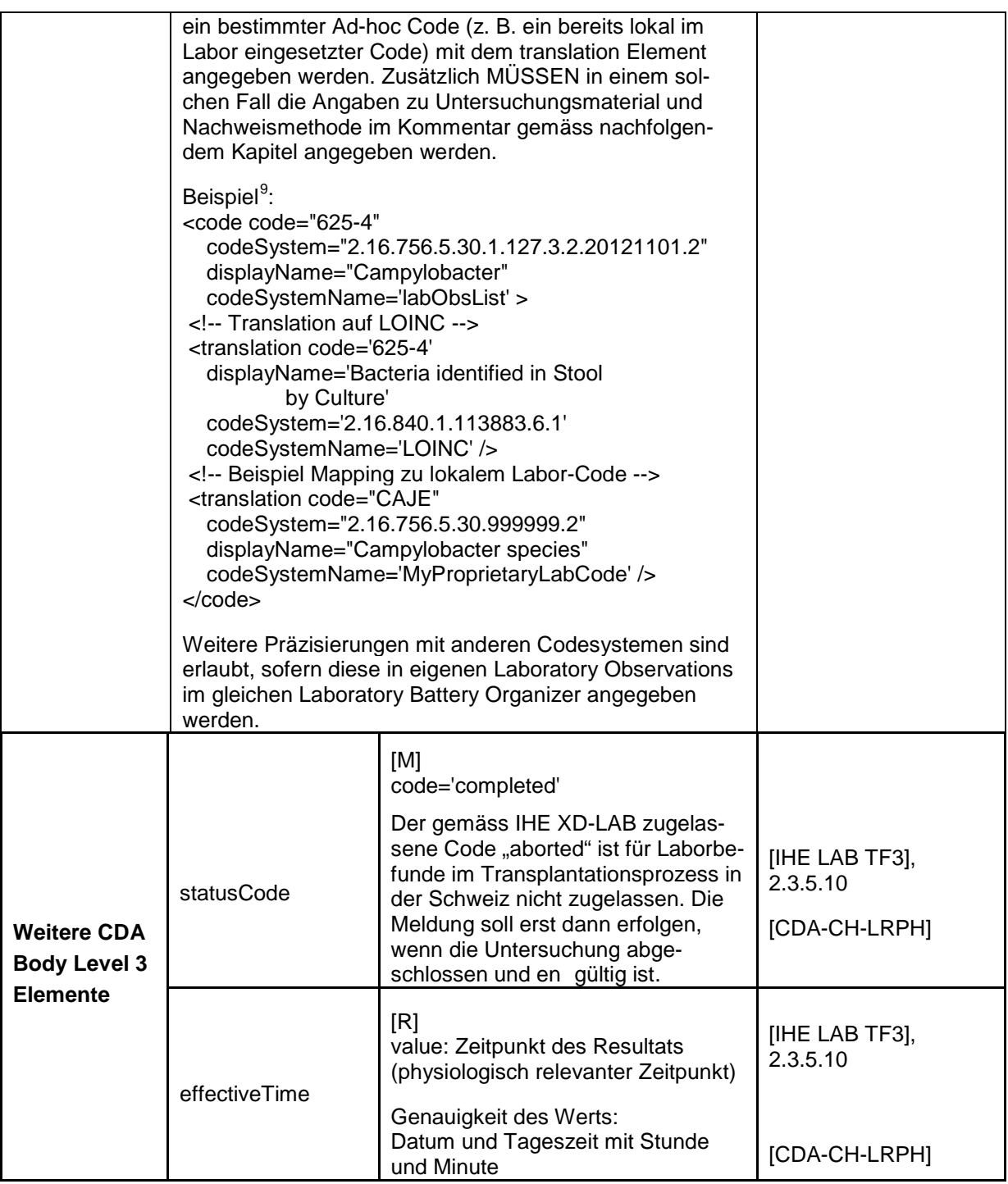

<span id="page-46-0"></span><sup>&</sup>lt;sup>9</sup> Das Beispiel dient lediglich der Illustration der Syntax; der Campylobacterbacter-Nachweis ist im Transplantationswesen nicht von Belang.

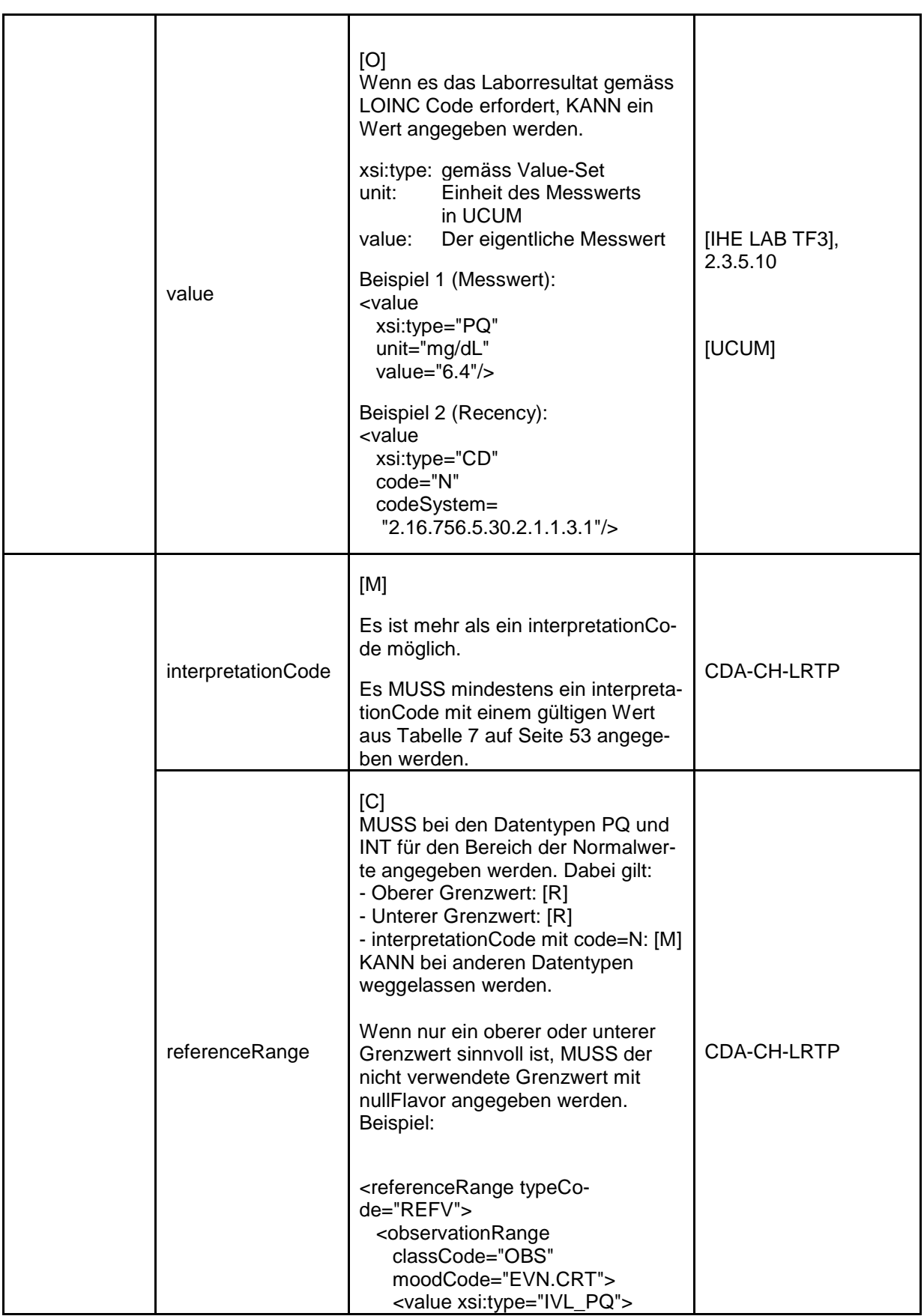

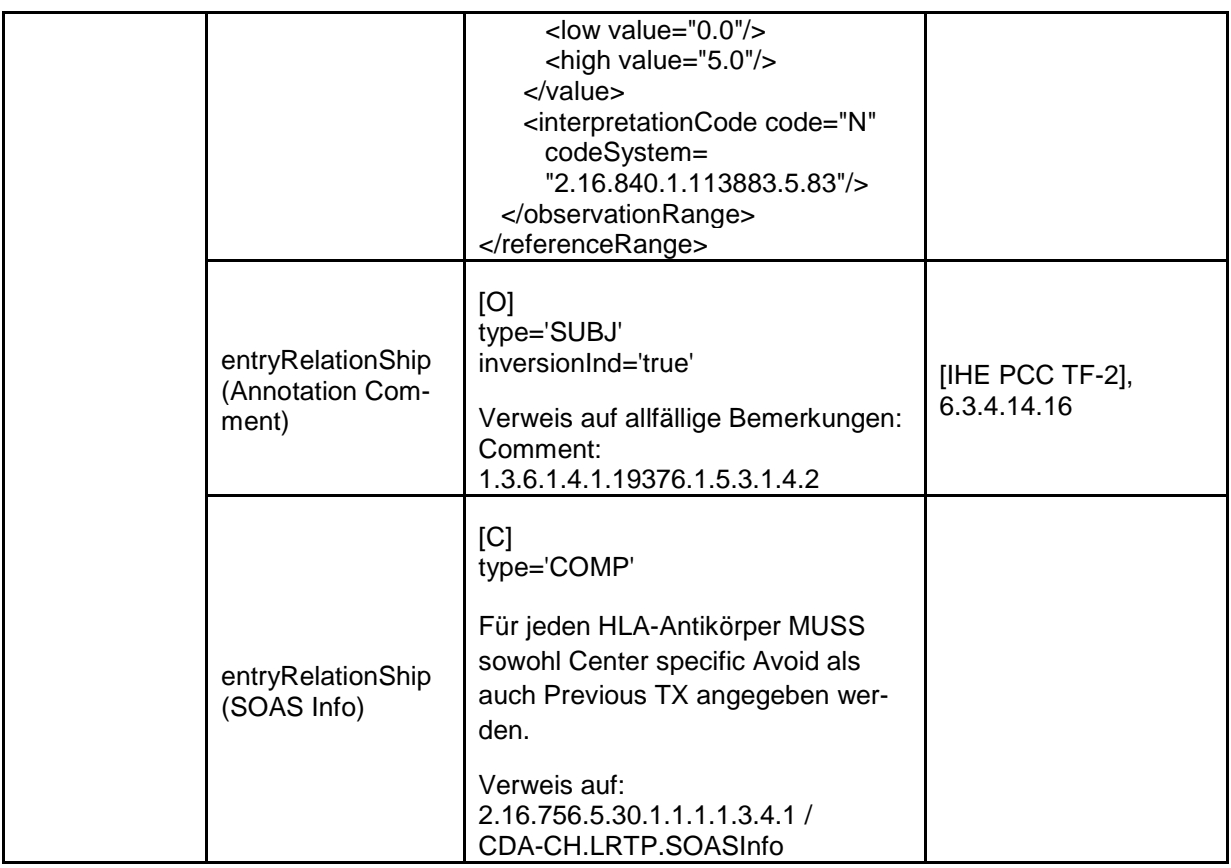

## **5.5.3.8 SOAS Info**

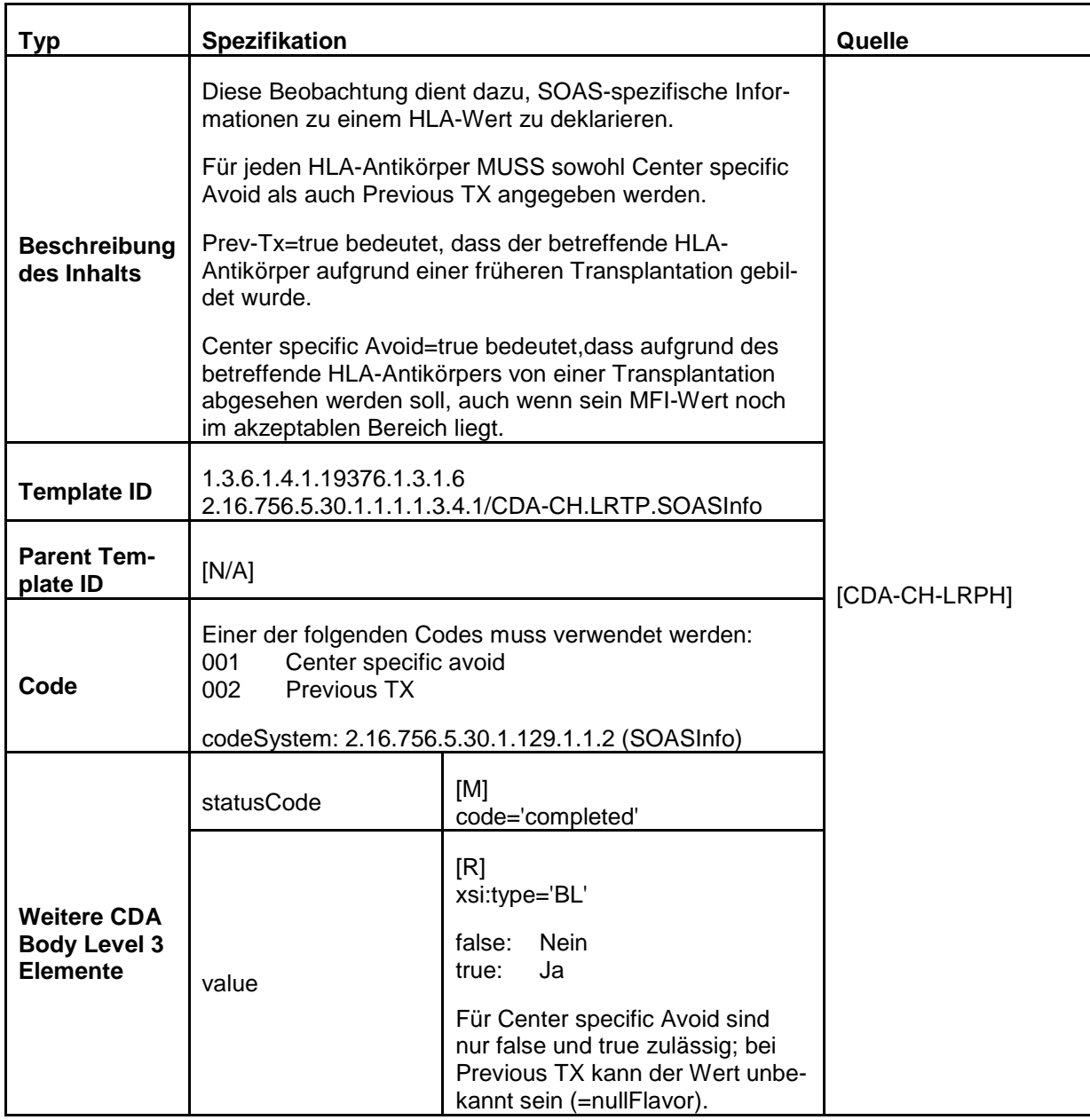

## **5.5.3.9 Bemerkung – Annotation Comment**

Bei HLA-Werten wird der höchste, je gemessene Wert (PRA Peak) jeweils als Bemerkung im Freitext übertragen. Für weitere Informationen siehe Kapitel "5.5.1.4. Bemerkung - Annotation Comment auf Seite [32.](#page-32-0)

#### **5.5.3.10 Beispiel (Laborbefunde)**

```
<component>
<section>
   <!-- IHE XD-LAB: Laboratory Speciality Section -->
   <templateId root='1.3.6.1.4.1.19376.1.3.3.2.1' />
   <code code='18724-5' codeSystem='2.16.840.1.113883.6.1' displayName='HLA studies'/>
  <title>Laborbefund</title>
   <text>
    Befundgruppe: 18724-5 - HLA studies<br />
    Zeitpunkt der Feststellungen: 15.01.2014 10:37<br />
   \langlebr />
   HLA Typisierung:
    <table>
     <tbody>
     \langletr>
       <th>Beobachtung</th>
      <th>Resultat</th>
       <th>Interpretation</th>
       <th>Code</th>
       <th>Codesystem</th>
       <th>Autor</th>
       <th>Kommentar</th>
     \langle/tr>
     \langletr\rangle <td>A2 HLA-Antigene</td>
       <td><content ID='l21'>+</content></td>
      <td>N</td>
       <td>A2</td>
      <td>HLA</td>
       <td>7608888888888</td>
      <td></td>
     \langle/tr\rangle </tbody>
    </table>
   </text>
   <entry typeCode='DRIV'>
    <!-- IHE XD-LAB: Laboratory Report Data Processing Entry -->
    <templateId root='1.3.6.1.4.1.19376.1.3.1' />
    <act classCode='ACT' moodCode='EVN'>
     <code code='18724-5' codeSystem='2.16.840.1.113883.6.1' displayName='HLA studies'/>
     <statusCode code='completed' />
     <!-- IHE XD-LAB: Laboratory Battery Organizer -->
     <entryRelationship typeCode='COMP'>
      <organizer classCode='BATTERY' moodCode='EVN'>
       <templateId root='1.3.6.1.4.1.19376.1.3.1.4' />
       <statusCode code='completed'/>
       <author typeCode='AUT'>
        <time value='201401151037' />
        <assignedAuthor>
         <id extension='7608888888888' root='1.3.88'/>
        </assignedAuthor>
       </author>
       <component typeCode='COMP'>
        <observation classCode='OBS' moodCode='EVN'>
         <templateId root='1.3.6.1.4.1.19376.1.3.1.6' />
         <code code='A2' displayName='A2 HLA-Antigene' 
                codeSystem='2.16.756.5.30.1.129.1.1.8' codeSystemName='HLA' />
         <text><reference value='#l21'/></text>
```

```
 <statusCode code='completed'/>
        <effectiveTime value='201401151037+0100'/>
        <value xsi:type='BL' value='true' />
        <interpretationCode code='N' codeSystem='2.16.840.1.113883.5.83' />
       </observation>
      </component>
     </organizer>
    </entryRelationship>
   </act>
  </entry>
</section>
</component>
```
## <span id="page-51-0"></span>**5.6Codes und Wertebereiche**

Hinweis: OID für LOINC: 2.16.840.1.113883.6.1

#### <span id="page-51-1"></span>**5.6.1 CDA Body Level 2 Section Codes**

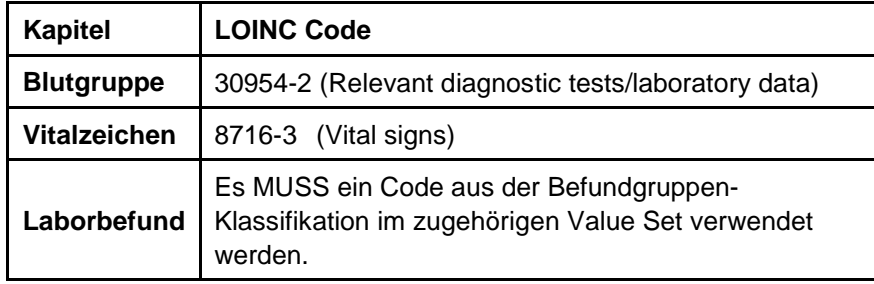

<span id="page-51-4"></span><span id="page-51-2"></span>*Tabelle 4: Wertebereich für CDA Body Level 2 Section Codes* 

## **5.6.2 Geltungsbereich des Befundes**

Codesystem: Geltungsbereich des Befundes

([TRANSV], Kapitel 1; OID: 2.16.756.5.30.1.129.1.1.4)

Dieses Subset ist für den vorliegenden Implementierungsleitfaden abschliessend. Andere Codes sind NICHT ERLAUBT.

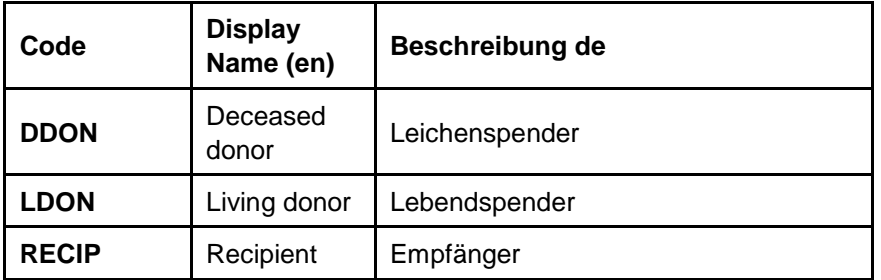

<span id="page-51-3"></span>*Tabelle 5: Wertebereich für "Geltungsbereich des Befundes"*

## <span id="page-52-0"></span>**5.6.3 Laborbefundgruppe**

Codesystem: LOINC (OID: 2.16.840.1.113883.6.1)

Value-Set: CDA-CH-LRTP soas-repGroup (OID: 2.16.756.5.30.1.129.1.1.7; resp. die darunter liegende gültige Fassung des Value Sets)

Die Startkonfiguration des Value Sets ist offiziell ab dem 1.1.2014 erhältlich (OID 2.16.756.5.30.1.129.1.1.7.201401). Für produktive Meldungen muss das zum Zeitpunkt der Meldung jeweils gültige Value Set verwendet werden. Diese wird vom BAG, Sektion Transplantation und Fortpflanzungsmedizin publiziert. Siehe auch Kapitel ["2.6](#page-10-2) [Verantwortlichkeiten"](#page-10-2) auf Seite [10.](#page-10-2)

## <span id="page-52-1"></span>**5.6.4 Bezeichnung der Blutgruppe**

Codesystem: Bezeichnung der Blutgruppe [epSOS VS], ValueSet : epSOSBloodGroup; OID: 1.3.6.1.4.1.12559.11.10.1.3.1.42.20)

Dieses Subset aus SNOMED CT (OID: 2.16.840.1.113883.6.96) ist für den vorliegenden Implementierungsleitfaden abschliessend. Andere Codes sind NICHT ERLAUBT.

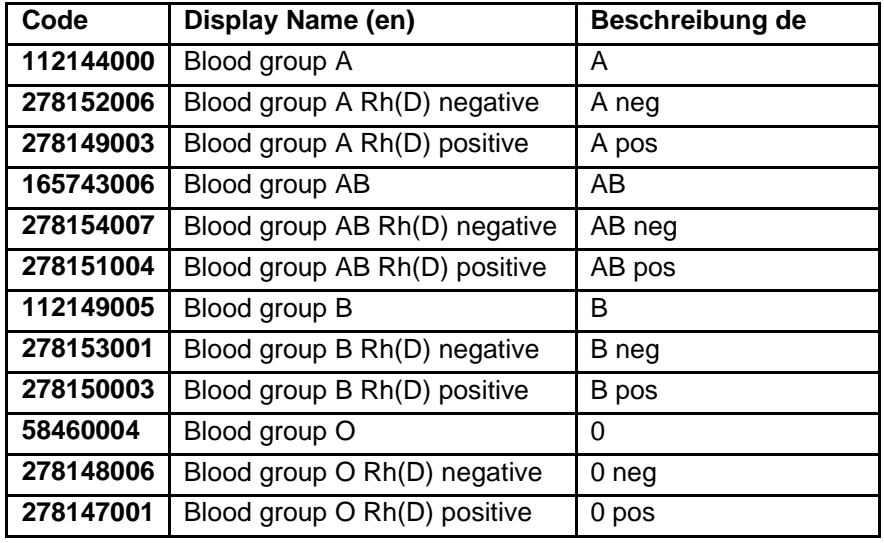

<span id="page-52-3"></span><span id="page-52-2"></span>*Tabelle 6: Wertebereich für "Bezeichnung der Blutgruppe"*

## **5.6.5 Liste der Vitalzeichen**

Codesystem: LOINC (OID: 2.16.840.1.113883.6.1)

Value-Set: CDA-CH-LRTP vitalSignList (OID: 2.16.756.5.30.1.129.1.1.5; resp. die darunter liegende gültige Fassung des Value Sets)

Die Startkonfiguration des Value Sets ist offiziell ab dem 1.1.2014 erhältlich (OID 2.16.756.5.30.1.129.1.1.5.201401). Für produktive Meldungen muss das zum Zeitpunkt der Meldung jeweils gültige Value Set verwendet werden. Diese wird vom BAG, Sektion Transplantation und Fortpflanzungsmedizin publiziert. Siehe auch Kapitel ["2.6](#page-10-2) [Verantwortlichkeiten"](#page-10-2) auf Seite [10.](#page-10-2)

## <span id="page-53-0"></span>**5.6.6 Beurteilung von Resultaten**

Quelle für Subset: HL7 ObservationInterpretationNormality (HL7 ObservationInterpretation; 2.16.840.1.113883.5.83)

Das folgende Subset ist für den vorliegenden Implementierungsleitfaden abschliessend. Andere Codes sind NICHT ERLAUBT.

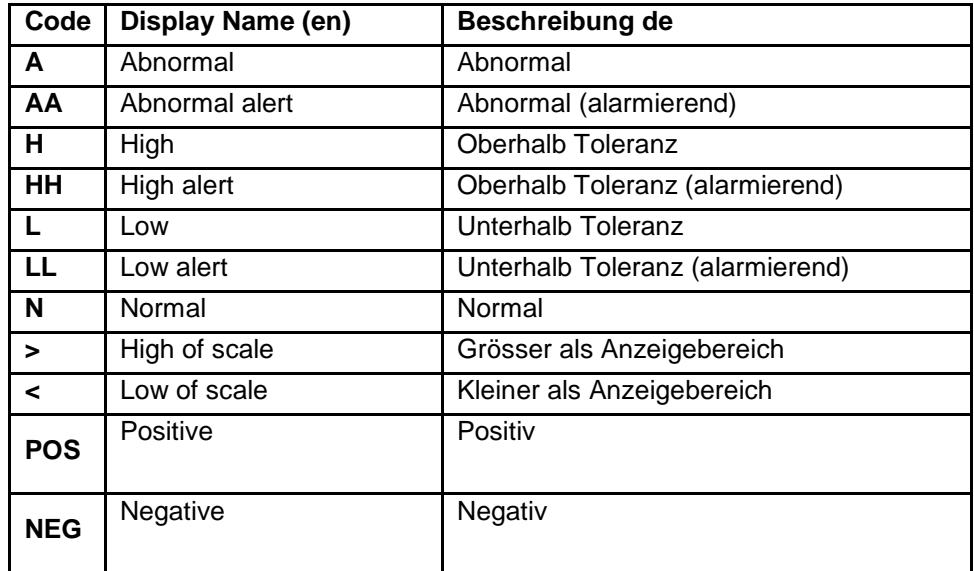

<span id="page-53-2"></span>*Tabelle 7: Wertebereich zur "Beurteilung von Resultaten"*

Für MFI-Werte, die als "zu hoch" beurteilt werden, ist der Interpretation Code "H" einzusetzen.

## <span id="page-53-1"></span>**5.6.7 Liste der Laborbeobachtungen**

Codesystem: LOINC (OID: 2.16.840.1.113883.6.1)

Value-Set: CDA-CH-LRTP labObsList (OID: 2.16.756.5.30.1.129.1.1.3; resp. die darunter liegende gültige Fassung des Value Sets)

Die Startkonfiguration des Value Sets ist offiziell ab dem 1.1.2014 erhältlich (OID 2.16.756.5.30.1.129.1.1.3.201401). Für produktive Meldungen muss das zum Zeitpunkt der Meldung jeweils gültige Value Set verwendet werden. Diese wird vom BAG, Sektion Transplantation und Fortpflanzungsmedizin publiziert. Siehe auch Kapitel ["2.6](#page-10-2) [Verantwortlichkeiten"](#page-10-2) auf Seite [10.](#page-10-2)

## <span id="page-54-0"></span>**5.6.8 Sonderfälle bei fehlenden Angaben (nullFlavor)**

Codesystem: HL7 nullFlavor Tabelle (OID: 2.16.840.1.113883.5.1008) Dieses Subset ist für den vorliegenden Implementierungsleitfaden abschliessend. Andere Codes sind NICHT ERLAUBT.

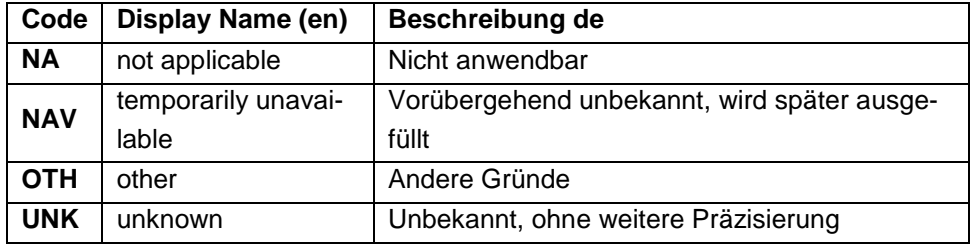

<span id="page-54-1"></span>*Tabelle 8: Wertebereich für "fehlende Angaben (nullFlavor)"* 

# <span id="page-55-0"></span>**6 Validierung, Technologien und Tools**

Dieser Themenbereich wurde zwecks Wiederverwendbarkeit in verschiedenen Implementierungsleitfäden für Inhaltsprofile basierend auf CDA-CH in ein eigenständiges Dokument ausgelagert.

Es wird auf das Whitepaper "CDA-CH - Validierung, Technologien und Tools" [CDA-CH Tech&Tools] verwiesen, welches auf hl7.ch zum Download bereit steht.

Beispieldokumente und Schematronregeln sind unter folgenden Links im Open Source Repository der HL7 Benutzergruppe Schweiz veröffentlicht:

- Beschreibungen zu den Schematronregeln: <http://www.hl7.ch/de/publikationen0/cda-templates.html>
- Eigentlichen Schematronregeln:

[https://svn.code.sf.net/p/hl7ch/code/trunk/schematrons/HL7.ch/CDA-](https://svn.code.sf.net/p/hl7ch/code/trunk/schematrons/HL7.ch/CDA-CH/v1.2/)[CH/v1.2/](https://svn.code.sf.net/p/hl7ch/code/trunk/schematrons/HL7.ch/CDA-CH/v1.2/)

> Beispieldokumente:

<https://svn.code.sf.net/p/hl7ch/code/trunk/projects/BAG/SOAS/v1.0/>

Whitepaper "CDA-CH - Validierung, Technologien und Tools"

# <span id="page-56-0"></span>**7 Anhang**

## <span id="page-56-1"></span>**7.1Tutorial zu IHE-Integrationsprofilen**

## <span id="page-56-2"></span>**7.1.1 IHE Laboratory (LAB) Technical Framework**

Das IHE Laboratory (LAB) Technical Framework liegt aktuell (2012) als Revision 4 vor. Die Profile des Laboratory Technical Frameworks dienen der Integration von Informationssystemen im Labor und auch in dessen Umfeld. IHE LAB

## **7.1.1.1 Freigegebene Integrationsprofile**

Aktuell (2013) sind die folgenden Profile verabschiedet und freigegeben; im vorliegenden Zusammenhang wichtig ist XD-LAB. le

## **Laboratory Testing Workflow (LTW):**

Das Profil deckt den Workflow für Labortests in einem klinischen Labor innerhalb einer Institution ab.

#### **Laboratory Device Automation (LDA):**

Das Profil beschreibt den Workflow bei Verwendung einer Automation-Manager-Applikation zusammen mit anderen Laborgeräten.

#### **Laboratory Point Of Care Testing (LPOCT):**

Das Profil beschreibt den Workflow bei Labortests, welche am Ort der medizinischen Versorgung durchgeführt werden (z. B. am Patientenbett).

#### **Laboratory Code Set Distribution (LCSD):**

Das Profil beschreibt, wie Codes (z. B. diagnostische Codes, Medical Procedure Codes), welche im Labor verwendet werden, für andere Applikationen verfügbar gemacht werden.

## **Laboratory Specimen Barcode Labeling (LBL):**

Das Profil deckt die automatische Etikettierung von Proben mit Barcodes ab.

## **Sharing Laboratory Reports (XD-LAB):**

Das Profil beschreibt den Austausch und definiert die Dokumente für die Übermittlung von Laborbefunden.

## **7.1.1.2 Supplements for Trial Implementation**

Folgende Profile stehen aktuell (2012) als Supplements for Trial Implementation zur Verfügung: **Supplements** 

## **Graphics and Simple Images in Results (GIR):**

Das Profil beschreibt, die Integration einfacher Grafiken und Bildinhalte in den Resultat-Datenfluss.

## **Inter-Laboratory Workflow (ILW):**

Das Profil beschreibt den Workflow für den Austausch von Aufträgen, Proben und Resultaten zwischen Labors.

Weitere IHE Profi-

## **Laboratory Analytical Workflow (LAW):**

Das Profil definiert den Austausch von Aufträgen und Resultaten zwischen Labortest-Systemen und IT-Systemen im Umfeld.

## **Laboratory Specimen Barcode Labeling (LBL):**

Das Profil beschreibt eine Option für die Barcode-Etikettierung, welche die Bestätigung der erfolgreiche Bereitstellung von etikettierten Probenbehältern erlaubt.

## <span id="page-57-0"></span>**7.1.2 Sharing Laboratory Reports (XD-LAB)**

Das IHE Integrationsprofil "Sharing Laboratory Reports (XD-LAB)" definiert die Dokumente für die Übermittlung von Laborbefunden und beschreibt deren Austausch. Abgedeckt werden auch die Bedürfnisse von Speziallabors; ausgenommen ist lediglich die pathologische Anatomie. Das IHE Integrationsprofil XD-LAB beschreibt die Akteure und Transaktionen, welche bei der Interaktion beteiligt sind, wie folgt: IHE XD-LAB

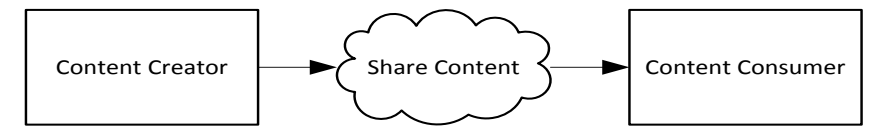

<span id="page-57-1"></span>*Abbildung 10: XD-LAB Akteure und Transaktionen*

Das IHE Inhaltsprofil "Sharing Laboratory Reports (XD-LAB)" beschreibt den Inhalt der zu übertragenden Daten. Die Spezifikation referenziert den HL7 CDA Standard und definiert die Vorgaben für CDA Header und CDA Body. Inhaltsbeschreibung

## **7.1.2.1 Bezug zu anderen IHE Integrationsprofilen**

Das IHE Integrationsprofil "Sharing Laboratory Reports Integration Profile (XD-LAB)" hat einen Bezug zu folgenden IHE Profilen ausserhalb des Laboratory Technical Frameworks: Querbezüge

## **1. Cross Enterprise Document Sharing (XDS)**

Das Profil stellt standardbasierte Spezifikationen bereit für die Registrierung, Verteilung und für den Zugang von/zu Dokumenten in einem Verbund von Organisationsbereichen bzw. Institutionen. XD-LAB Reports lassen sich in einer IHE XDS Umgebung verwenden. Das IHE XDS Integrationsprofil hat Abhängigkeiten zu weiteren IHE Integrationsprofilen, welche hier aufgelistet aber nicht detailliert behandelt werden:

- a. Audit Trail and Node Authentication (ATNA)
- b. Patient Identifier Cross-referencing (PIX)
- c. Patient Demographics Query (PDQ)
- d. Consistent Time (CT)

<span id="page-58-0"></span>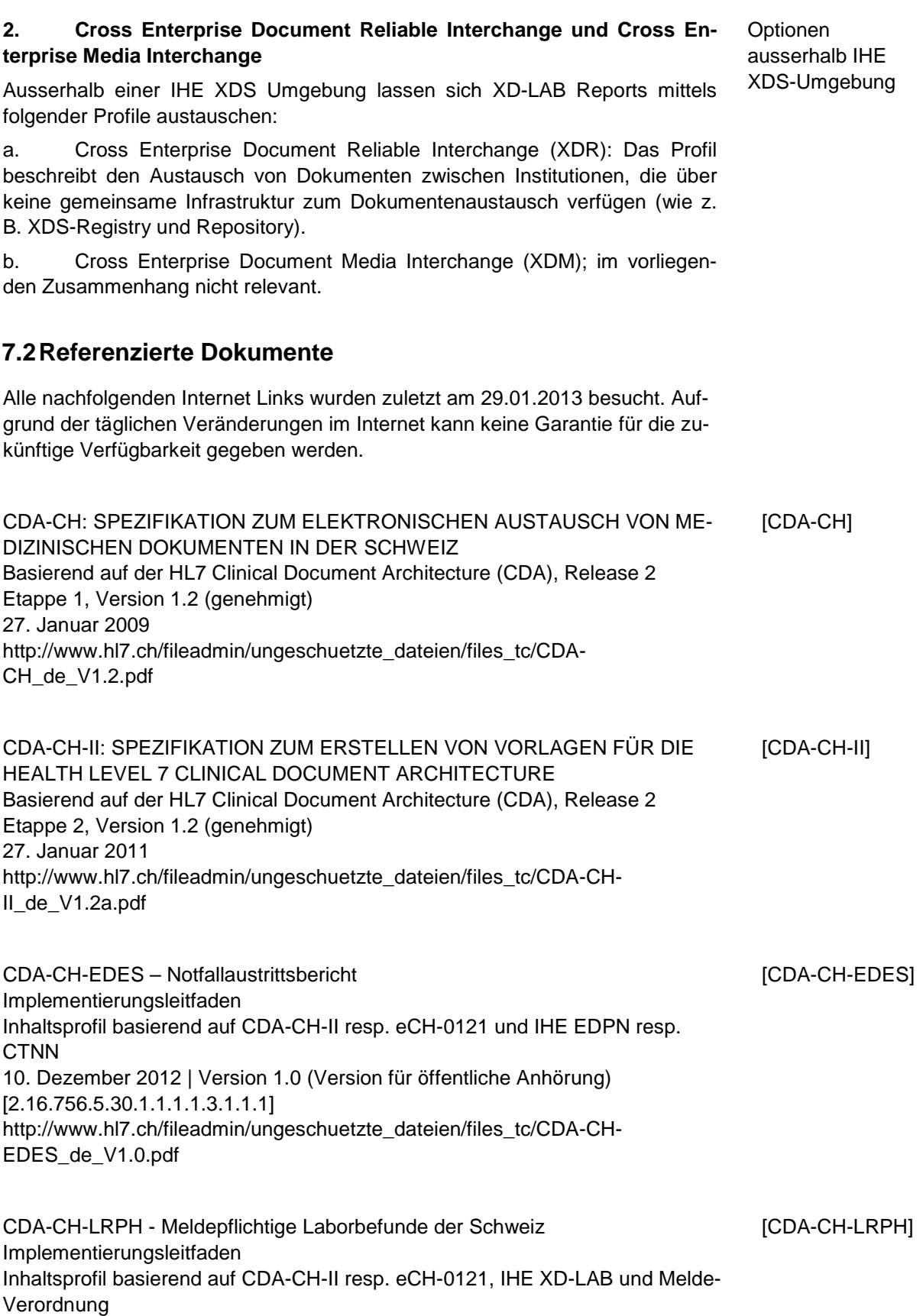

22. August 2013 | Version 1.0 | [2.16.756.5.30.1.1.1.1.3.3.1.1]

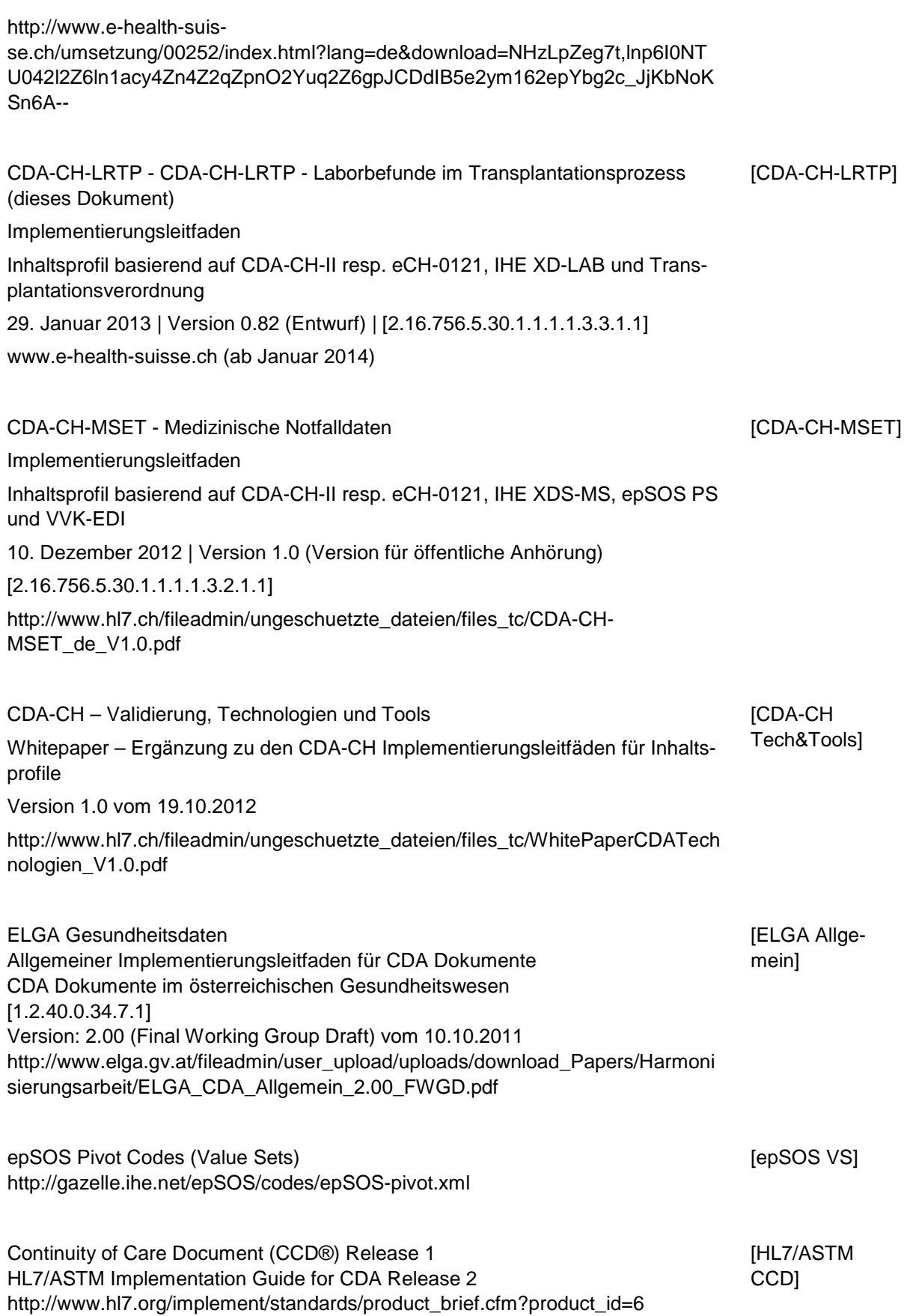

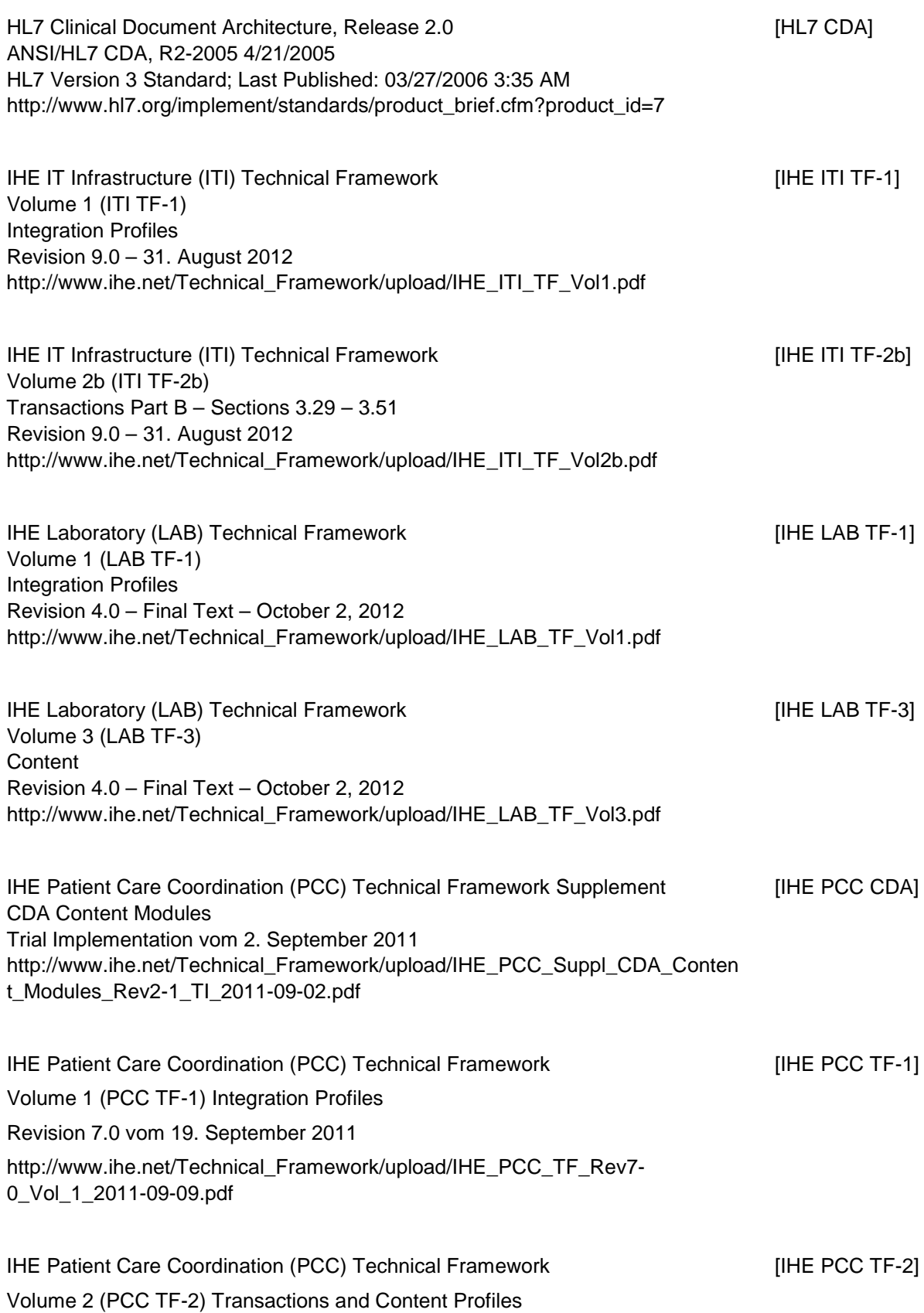

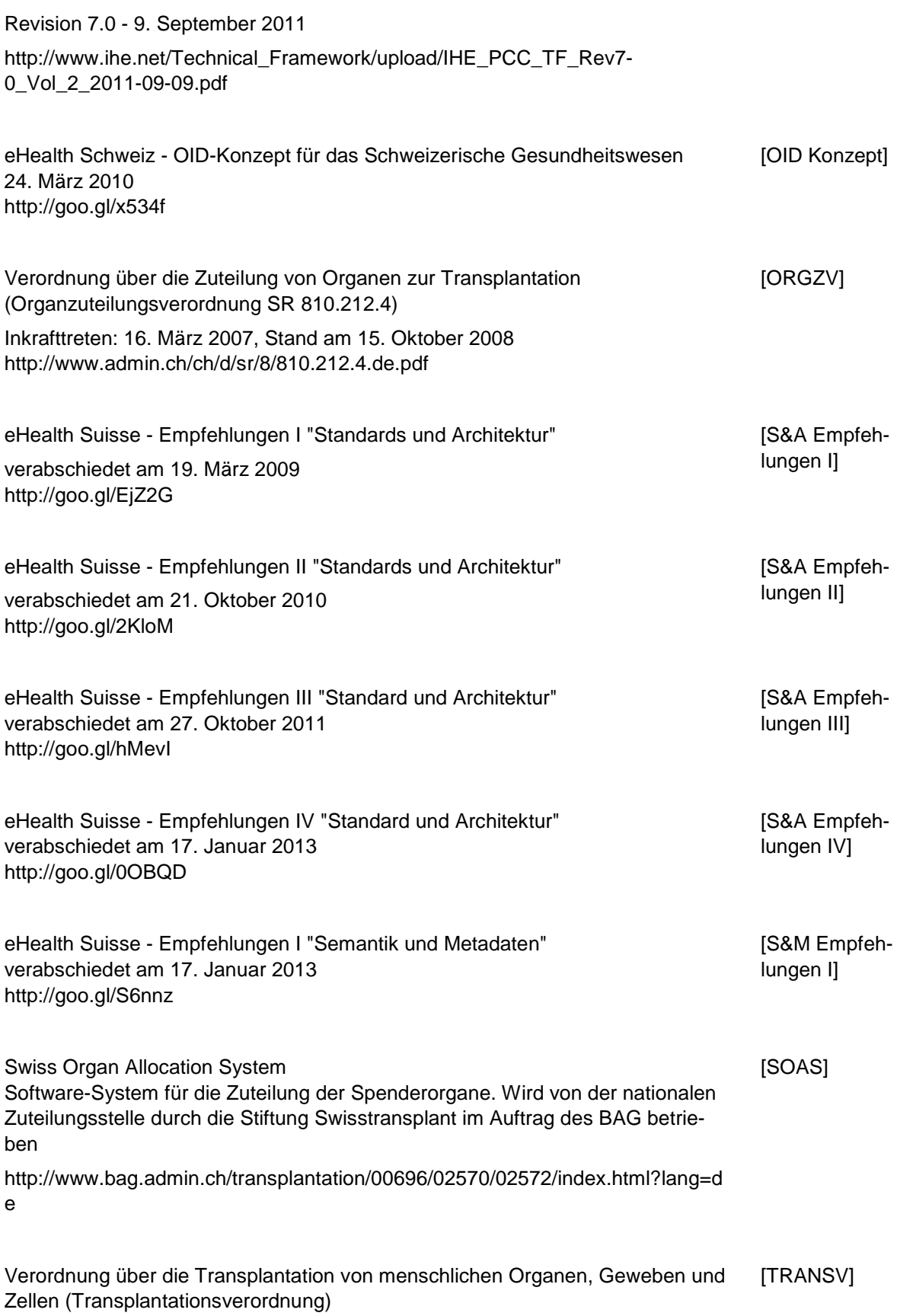

Inkrafttreten: 16. März 2007, Stand am 1. Januar 2013

<http://www.admin.ch/ch/d/sr/8/810.211.de.pdf>

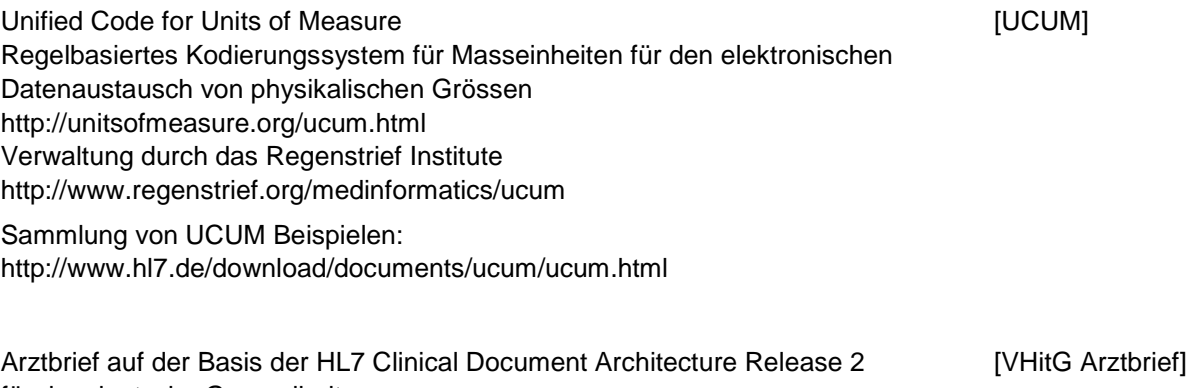

für das deutsche Gesundheitswesen Implementierungsleitfaden Version 1.50, Stand: 12.05.2006 <http://www.bvitg.de/arztbrief.html>

## <span id="page-62-0"></span>**7.3Abkürzungen und Glossar**

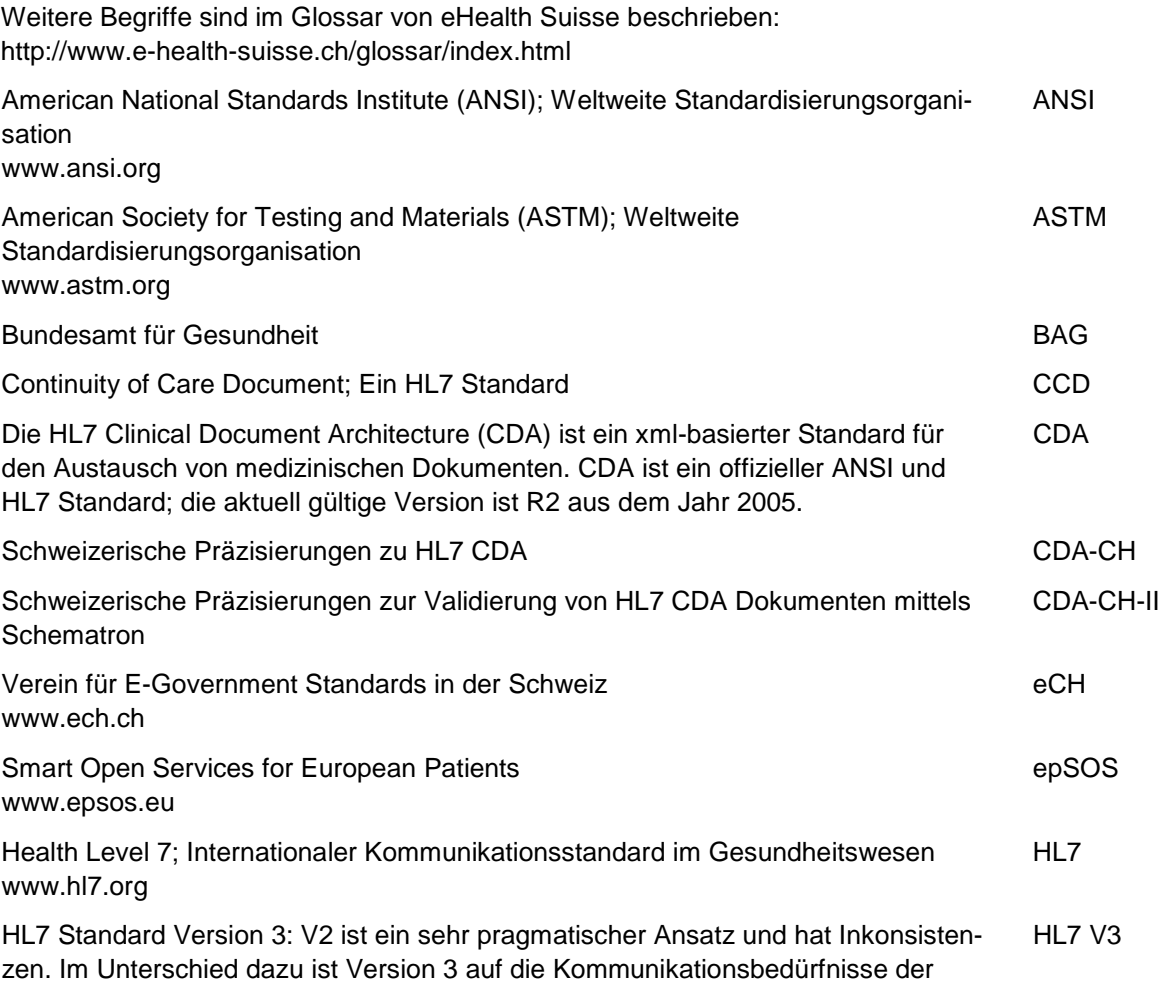

gesamten Gesundheitsversorgung abgestimmt und modelliert die Realität mit einer formalen Methodologie (HL7 Development Framework HDF) und objektorientierten Prinzipien. Human Leucocyte Antigens **HUMA HUMA HUMA** Integrating the Healthcare Enterprise; Internationale Initiative zur Verbesserung der Interoperabilität im Gesundheitswesen [www.ihe.net](http://www.ihe.net/) IHE Siehe "IHE Technical Framework" **IHE Profile** 

IHE Technical Frameworks beschreiben im jeweiligen Themenbereich spezifische Implementationen auf der Basis etablierter Standards in Form sogenannten Profiles. IHE Technical Framework

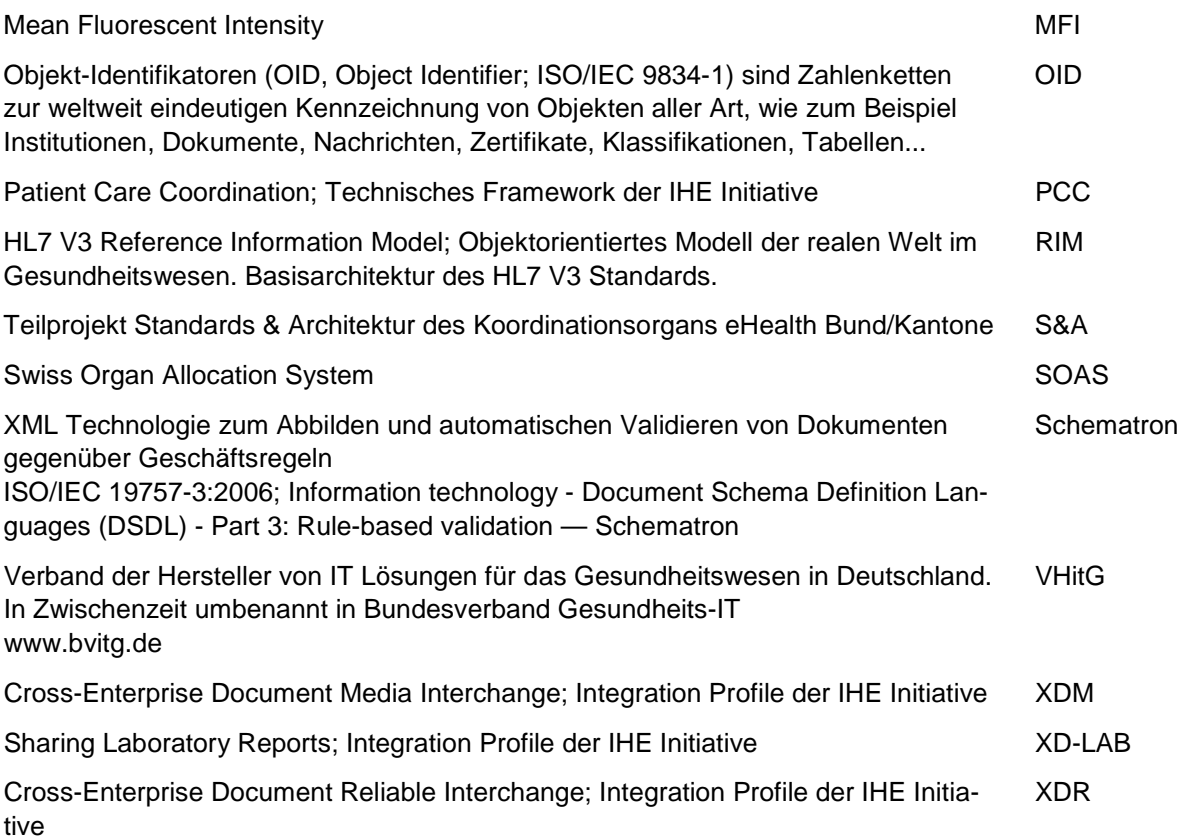

Cross-Enterprise Document Sharing; Integration Profile der IHE Initiative XDS

## <span id="page-64-0"></span>**7.4Abbildungsverzeichnis**

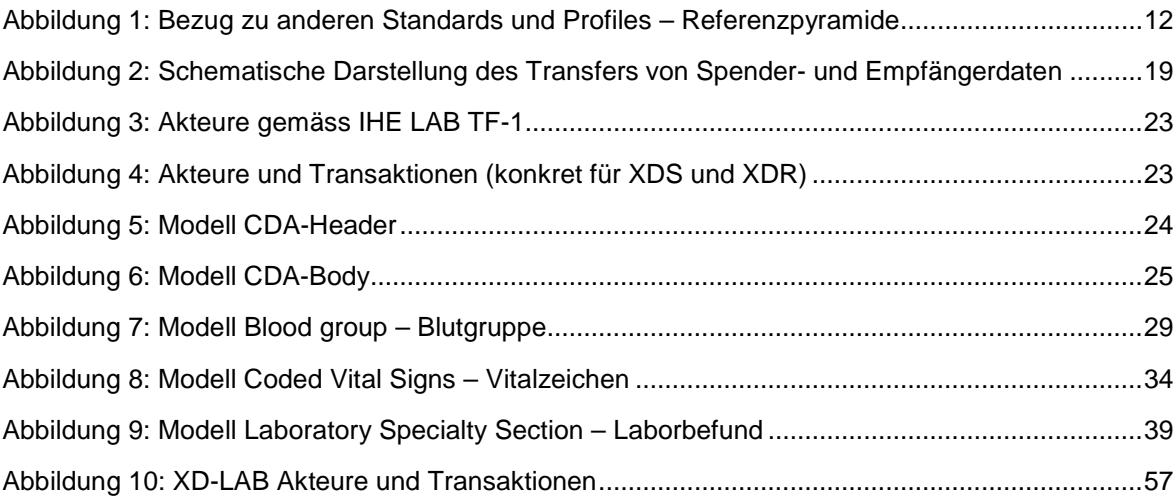

## <span id="page-64-1"></span>**7.5Tabellenverzeichnis**

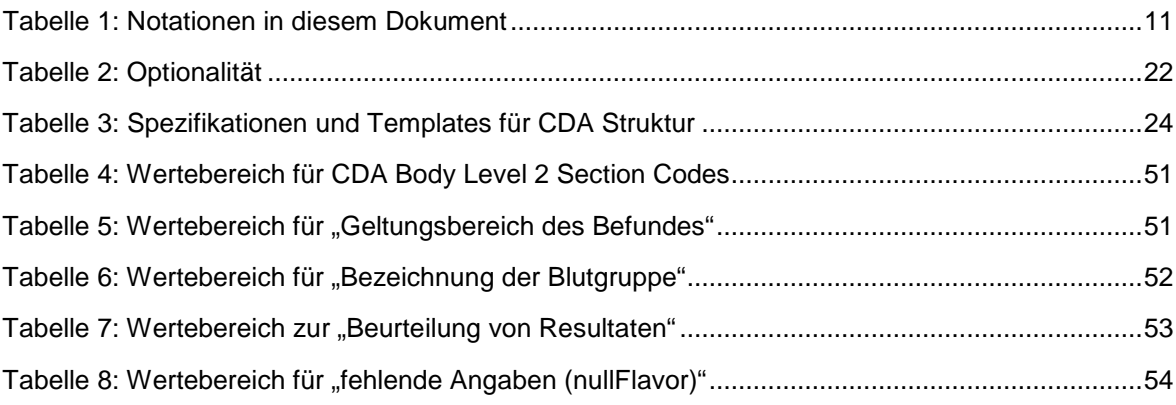